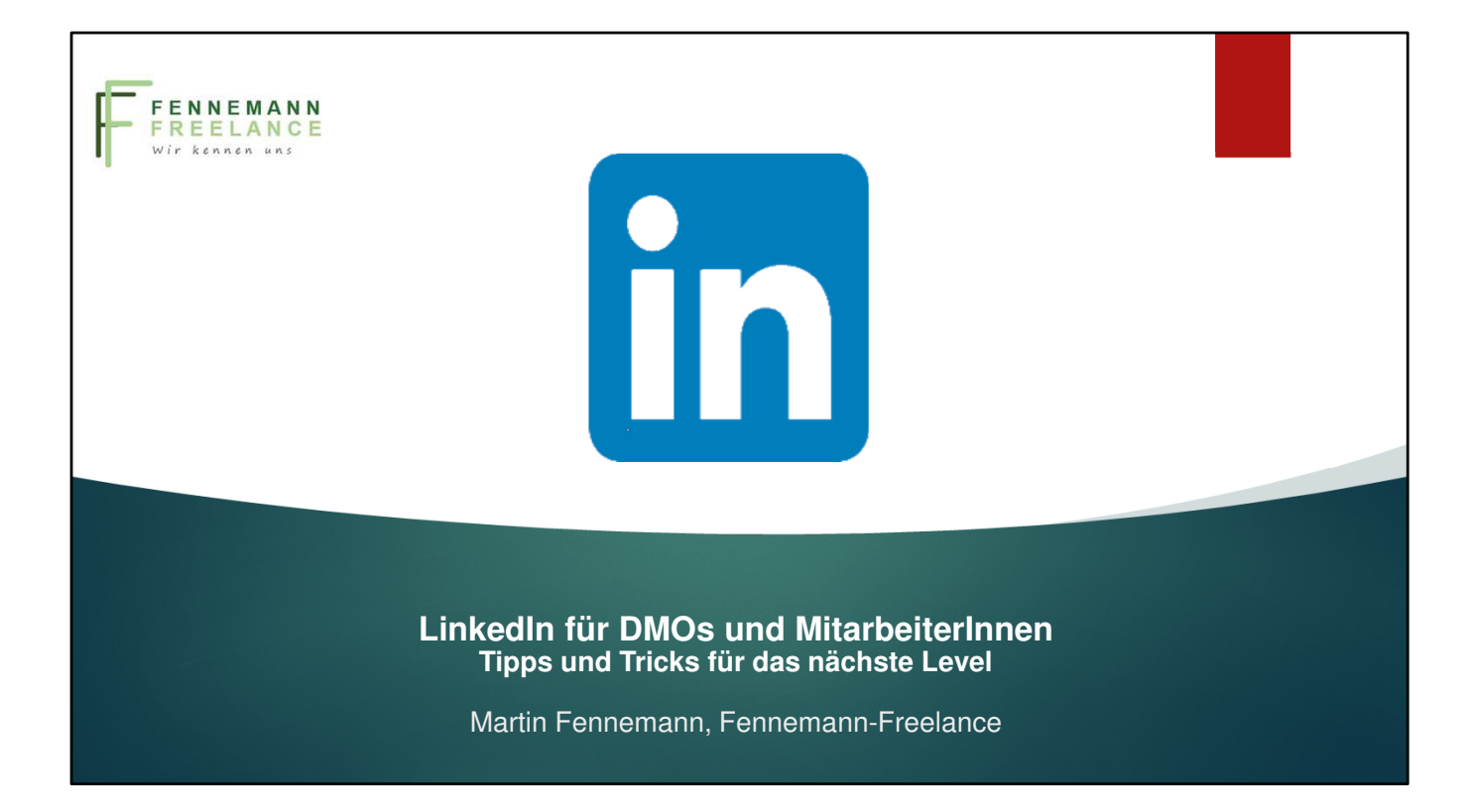

- **Auch wenn es kritisch wird: Ihr könnt nichts falsch machen!!!**
- **-** Wir alle **haben nie genug Zeit** dazu, auf Linkedin perfekt zu kommunizieren.
- Ihr **könnt aber optimieren** und dazu zeige ich heute einige Möglichkeiten auf.

### Agenda

- 1. Was hat sich im letzten Jahr getan?
- 2. Schwachstellen Profile: Headerbild, Im Fokus-Rubrik, Creator Modus
- 3. Linkedin-Suche und strategische Vernetzung
- 4. DMO-Seiten: Features wie Fokusseiten, Events, Newsletter
- 5. Grundzüge der Contenterstellung und Best Practices
- 6. Tools, Tipps, Tricks, Do´s and Don´ts

**Woir starten mit kleinem Warm UP: Kurz mal in den Chat schreiben** Beim Webinar vor einem Jahr **wollten fast alle aktiver werden. Wie aktiv ihr heute seid, das will ich kurz mal abfragen.** 

- 1. Wie oft bist du auf Linkedin unterwegs: Sporadisch einmal die Woche täglich mehrmals täglich
- 2. Und jetzt noch Du bist: Neuling oder stiller Mitleser Du interagierst mit Posts Du postest auch selber regelmäßig Content

### Webinar 14. Februar 2023, seitdem…

- 1 Mrd Mitglieder weltweit
- DACH: Von 19 auf 22 Millionen
- Followerwachstum ausgewählter DMO Seiten
- 500 registrierte Mitarbeiter Accounts bei LMO´s
- Neuzugänge: Tourismusverbände Sachsen, Schleswig-Holstein, Baden-Württemberg, Niedersachsen
- Bedeutungsschwund FB, X und Xing
- Von "Reisearrangements" zu "Reisebürodienstleistungen"
- Algorithmus Änderungen und neue Premium Funktionen

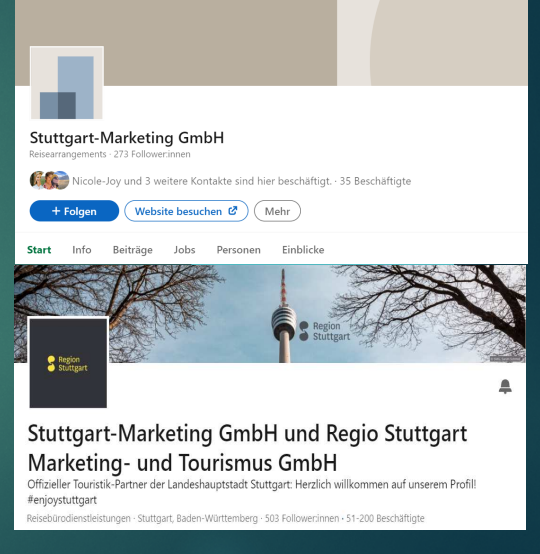

- **Followerwachstum** im letzten Jahr: Die meisten größeren DMO-Seiten, sind **zwischen mehreren Hundert bis 1000 Follower** gewachsen.

- **Bayern um ganze 2000** und **Schleswig-Holstein** sticht raus, in einem Jahr von **436 auf 2.507** verfünfacht. Neulinge wie die **TANO von 112 auf 539.**

**- Und Stuttgart Marketing,** mein Beispiel vor einem Jahr, wie es aussieht, wenn es keine DMO-Seite gibt

, hat inzwischen 500 Follower

**-Premium-Mitgliedschaf**t: Kostet mittlerweile 35-40 €/Monat, lohnt sich aber nur vielleicht für Convention Bureaus, die über Linkedin aktiv Geschäftgenerieren wollen. **Alle wichtigen Funktionen stehen kostenlos zur Verfügung, werden aber von Linkedin aktuell beschnitten.**

### Linkedin ist ein Zeitfresser aber...

- \* Best of Newsletter" Linkedin verdichtet alle wichtigen Informationen für dich
- Du durchdenkst dein Profil neu und frei
- Du kannst dir einen Expertenstatus aufbauen und überlässt die Sichtbarkeit nicht anderen
- Zeichenvorgaben und Aufmerksamkeitsspannen schulen dich, auf den Punkt zu kommen
- Du entdeckst neu, wem du nützlich sein, kannst und wo du anderen Mehrwert bieten kannst
- Du trainierst, dich in dein Gegenüber/deine Zielperson hineinzuversetzen
- Du erhältst (unerwartete) Wertschätzung und kannst dich selbst in Wertschätzung üben
- Austausch und Diskussionen zu Themen, die dir wirklich wichtig sind (Beispiel B. Hiller)
- Du trainierst empathische Fähigkeiten, die nicht durch KI zu ersetzen sind

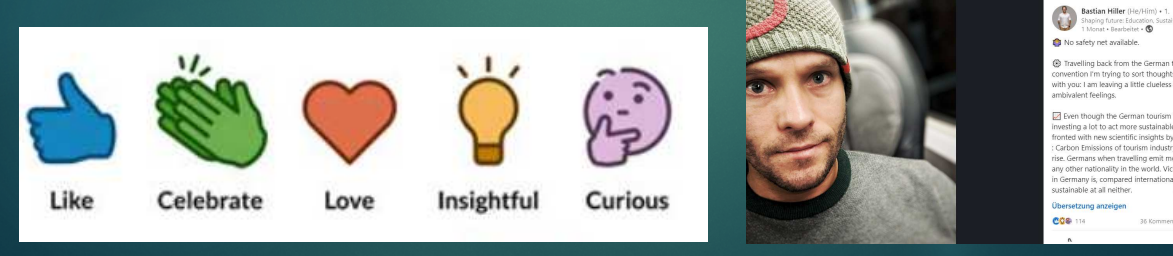

#### **Bietet aber auch sehr viel Nutzen wie**

Austausch und Diskussionen, Bastian Hiller im Eindruck Klimawandel - Es ist auch ein Instrument, bei dem **soziale und empathische Fähigkeiten trainiert werden**, die **nicht so leicht durch eine KI** ersetzt werden können.

# Profiloptimierung – Warum ? Häufigeres Erscheinen in Suchergebnissen Mehr Profilbesuche Mehr Kontaktanfragen **Bessere Sichtbarkeit deiner Expertise Mehr Reichweite für deinen Content** Mehrwert für eure Profilbesucher

- Im Kern ist Linkedin auf die angelegt. Daher **belohnt der Algorithmus Profile**, die die Informationen für diese **Kernfunktio**n bereitstellen
- Die Profiloptimierung führt also dazu, dass… siehe Folie

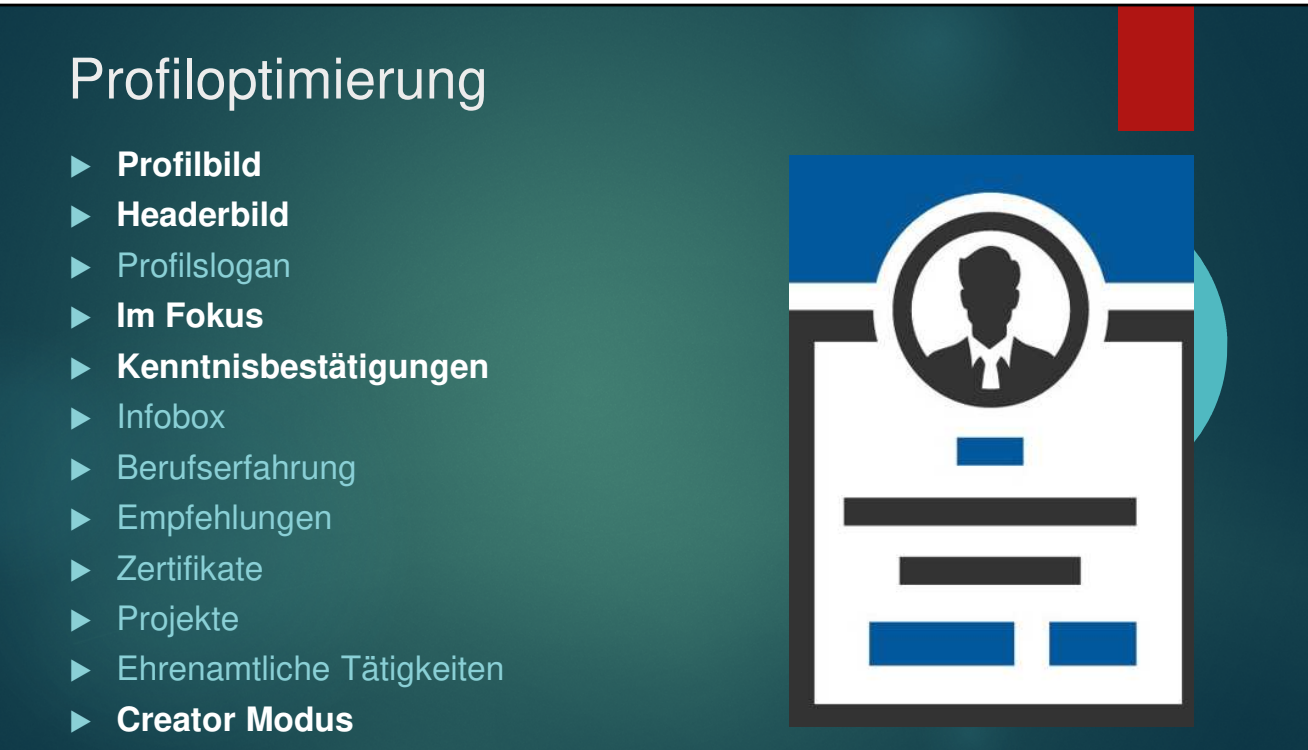

- Je vollständiger Euer Profil ist, umso besser
- Neben Emfehlungen, Zertifkaten, Projekten und ehrenamtlichen Tätigkeiten usw, gibt es auch die Profilbereiche
- auf die ich **gleich kurz eingehen möchte**
- Nimm dir am besten **1- 2 Stunden Zeit für die Optimierung**
- **Die funktioniert prinzipiell besser am Desktop**
- **Und LinkedIn leitet** durch die Bereiche, die du optimieren kannst.

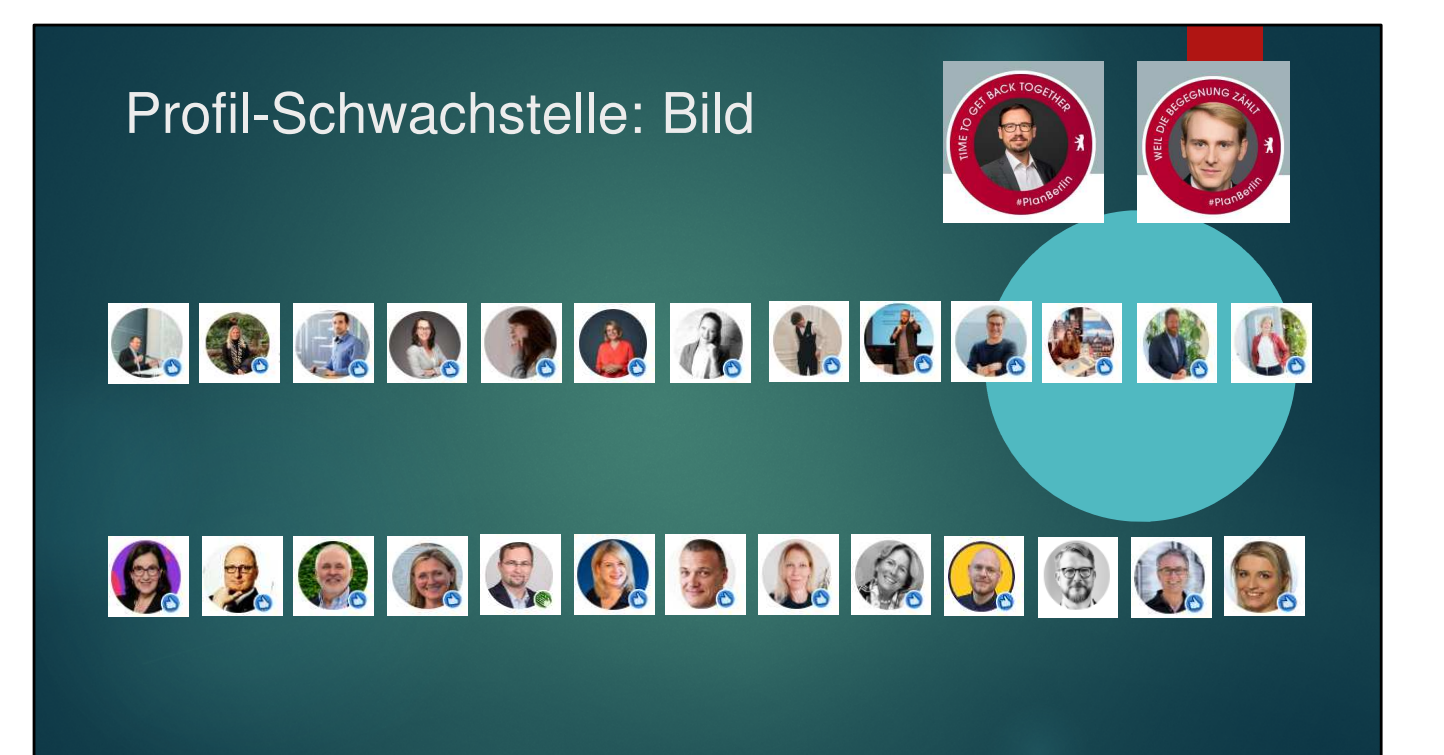

- Beim Profilfoto gibt es zwei Fraktionen

Was fällt auf?

**-** muss in **mini** im Feed funktionieren, daher solltet ihr ein Motiv verwenden, dass euer **Gesicht** in groß zeigt

- **Trainer raten** auch zu **einfarbigem Hintergrund** und bevorzugen meistens gelb, bei mir ist der Hintergrund grün

- Kollegen vom Berlin Convention Bureau machen sich Aufmerksamkeiit von Profilrahmen wie Opento Work oder Hitring mit eigenem Profilrahmen zunutze

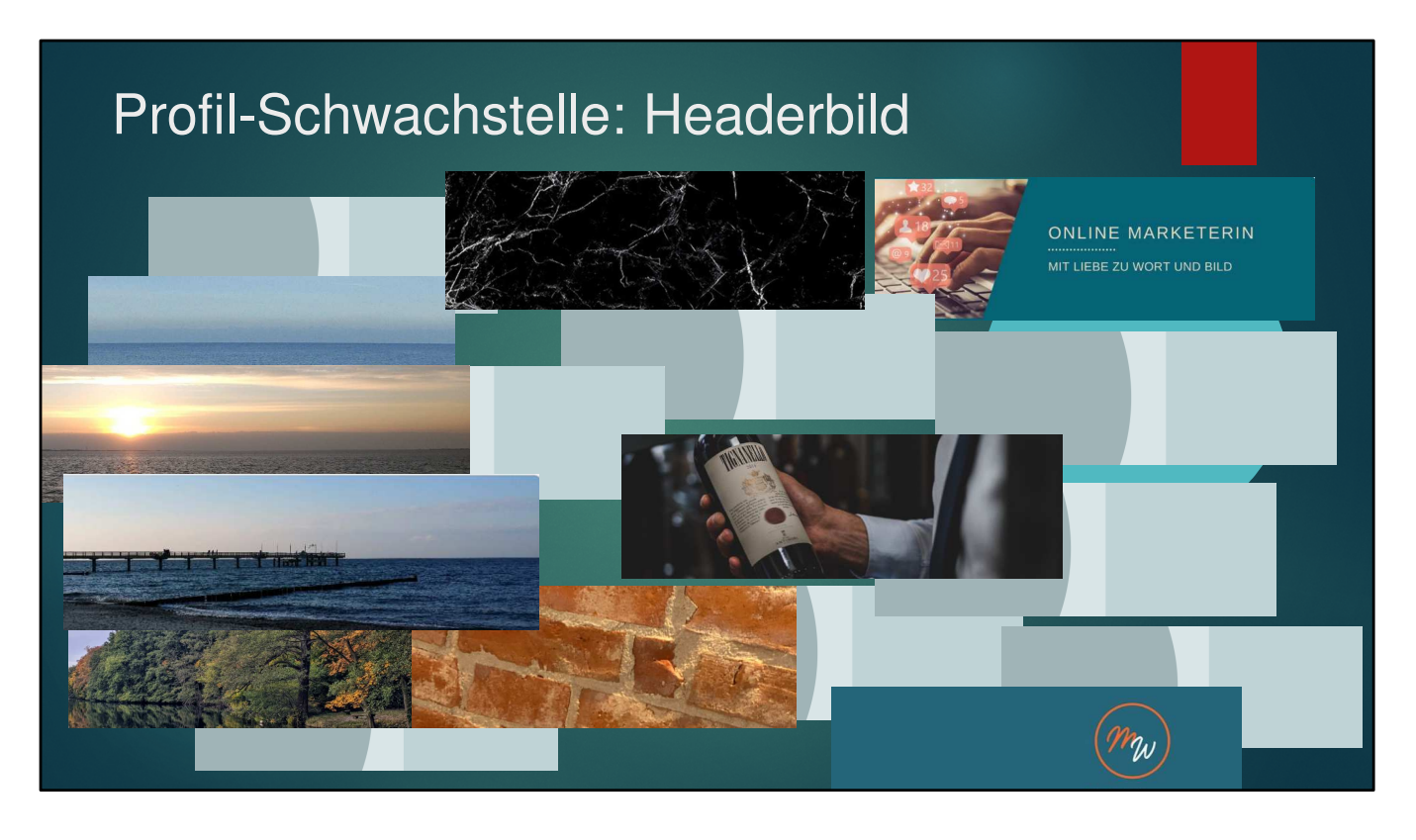

Bei den Headerbildern gibt es diese **Fraktion – die gar kein Headerbild** hat- sie ist immer noch sehr groß – dabei kann man ja einfach Destinationsbild verwenden **KLICK: Und es gibt diese** Fraktion, die zwar Bilder haben, die mitunter **gar nichts mit** 

der **Destination** zu tun haben

- Seebrücke passt nicht zur Destination
- Bei ersten DMO´s gibt es auch schon einheitliche Headerbilder
- **Mein Tipp also 2-3** Canva-Vorlagen zur **optionalen** Nutzung durch Mitarbeiterinnen
- WICHTIG: Vorschlagen, **niemanden zwingen**

### Profil-Tipps zu Kontaktdaten und Kenntnissen

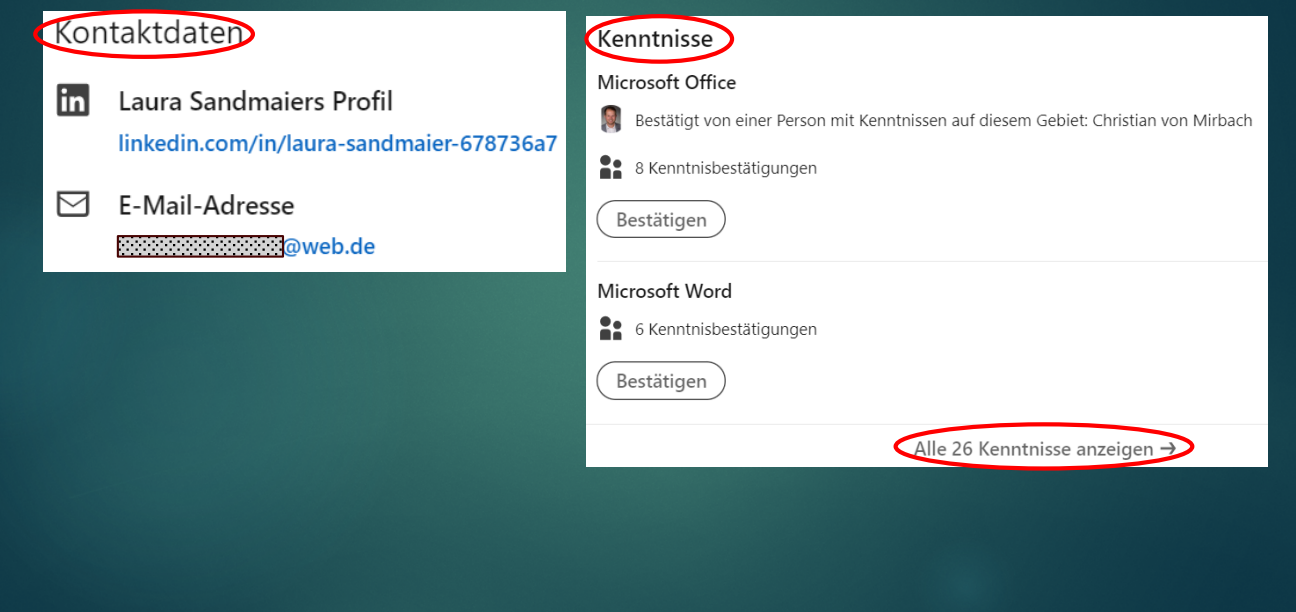

#### **Noch zwei Tipps**

**Bei den Kontaktdaten:** Dort befindet sich bei den meisten die E-Mailadresse, mit der man vor Jahren das Profil angelegt hat.

- Man kann dort **mehrere Adressen** angeben
- **Als primäre und sichtbare Mailadresse** dann besser die verwenden, unter der ihr **beruflich kontaktiert werden möchtet**

#### **Kenntnisse:**

- 5 – 10, 2 werden angezeigt, der rest unter "mehr"

- also **keine Standardkenntnissse**

- Die, die euch wirklich ausmachen. Die Beispielperson hier mit 26 Kanntnissen ist **zweisprachig Deutsch-Dänisch**.

### Profil-Schwachstelle: Im Fokus-Rubrik

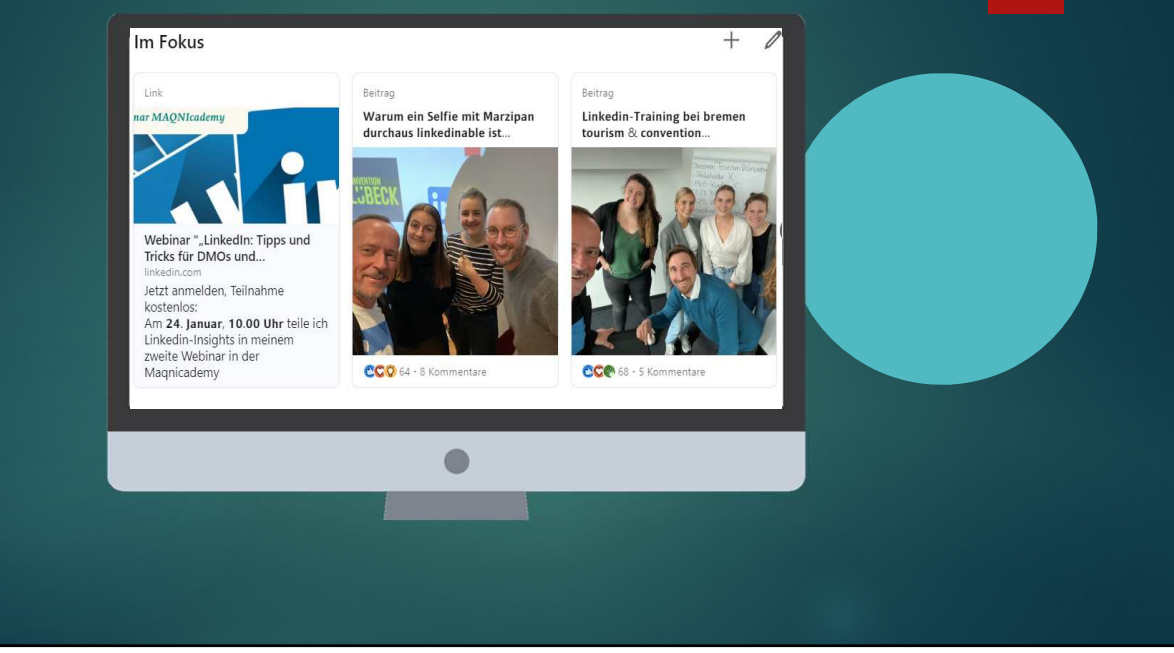

- **Weiter** geht's mit der Profilrubrik **Im Fokus**

- Haben ganz viele nicht eingerichtet, weil man das aktiv über "Profilbereich ergänzen" hinzufügen muss

- Das sind – wir kennen das von unseren Websites, die **Highlight-Kachel**n unseres Profils

- Externe Links oder gut gelaufenen Beiträgen, - Interview, Link zum Podcast, Link zum

TT, Stellenanzeigen, Ankündigungspost ITB-Teilnahme, Blog-Beitrag, Video etc verwenden

- Prominent sichtbar bei allen neuen Profilbesuchern

**- Wenn ihr nen Beitrag nehmt**: Ggf **Überschrift ändern**, Beispiel Bremen

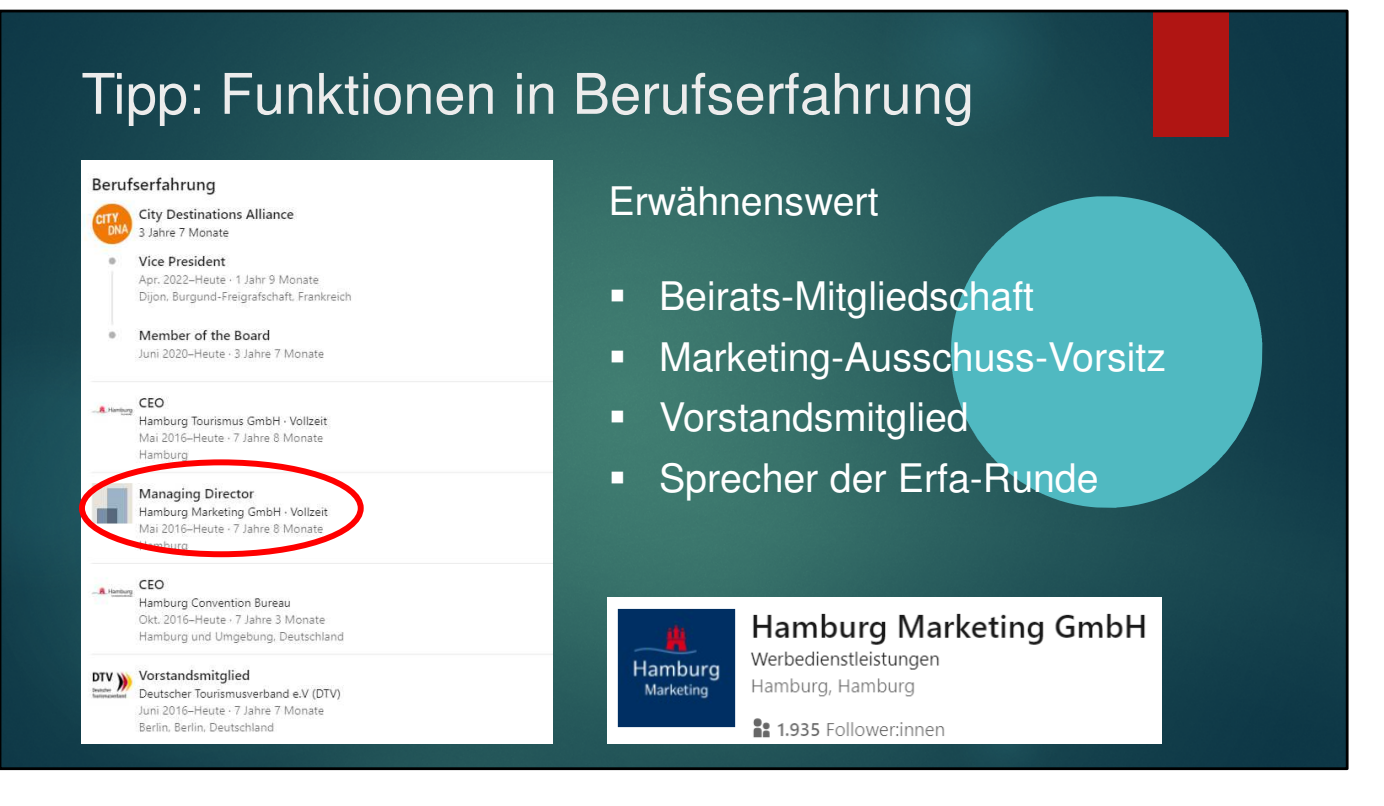

- Zwei Tipps zur Rubrik Berufserfahrung

- Bei B**erufserfahrung** kann man einiges machen - heute aber **nur ganz kurz 2 Dinge**.

- 1. Wie hier im Profil v Chef von Hamburg-Tourismus **Vize-Präsident City Destinations Alliance, Vorstandsmitglied DTV**

- könnt Ihr **auch eure eigenen Funktionen** in anderen Organisationen einfügen, wie **Beiratsmitgliedschaften., Marketing-Ausschuß-Vorsitz** etc.

- aber Ihr könnt **auch die Mitglieder oder Sprecher eurer eigenen Organisation bitten**, ihre Funktionen aufzunehmen, um I**dentifikation** zu steigern und **Sichtbarkeit** zu erhöhen

2. **Blank Spaces wie hier bei Hamburg Marketing GmbH** bei länger zurückliegender Profileinrichtung gab es noch keine Unternehmensseiten, die inzwischen aber existieren. Also im eigenen Profil noch mal checken

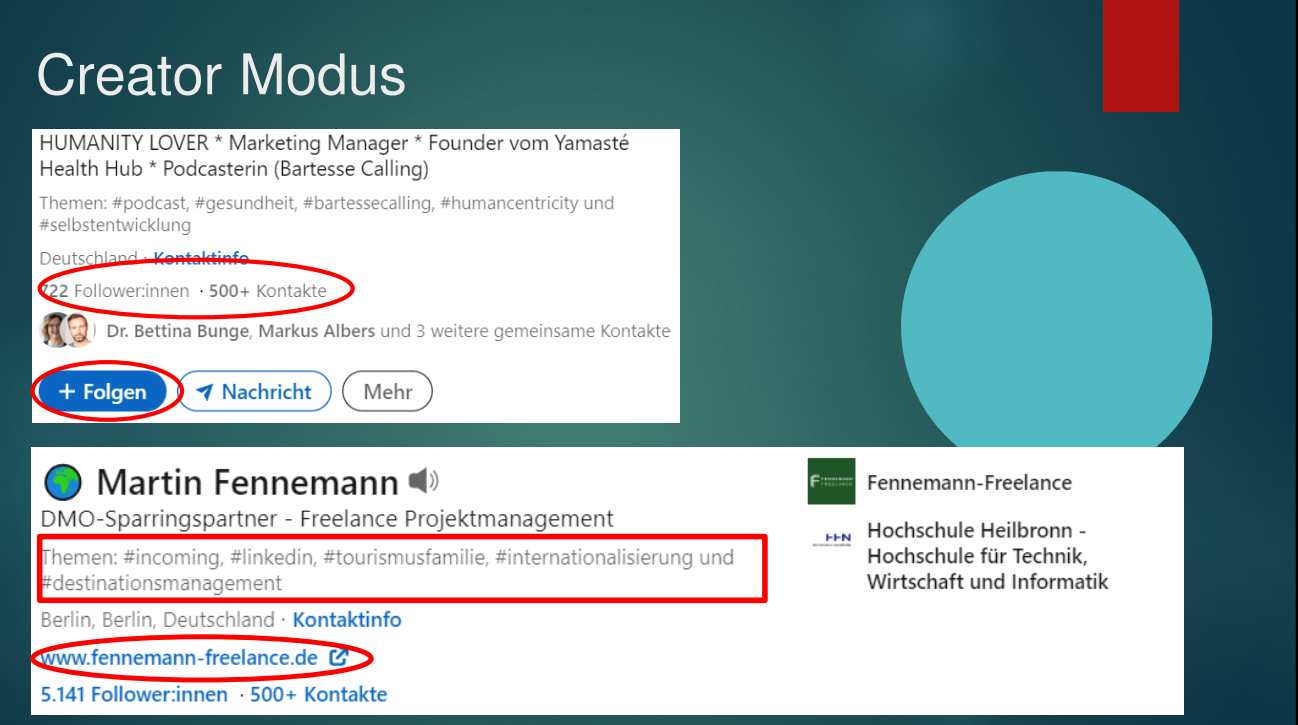

- **Wird von den Wenigsten genutzt**
- **lohnt sich aber für alle, die regelmäßig Content veröffentlichen** wollen.
- Mit der Einrichtung des Creator-Modus **ändern sich einige Dinge auf Eurem Profil**
- 1. Folgen Button: Da wo bisher der Vernetzen Button war, ist jetzt der Folgen-Button.
- 3. Bestimmte **Funktionalitäten werden freigeschaltet, darunter Newsletter, Linkedin-Live etc**
- 4. Interessante **Analyse Tools** werden freigeschaltet
- 5 Ihr könnt **Hashtags** zu Themen, zu denen ihr posten wollt angeben sowie eine **Website**

Einrichtung Dauert ca. 15 min

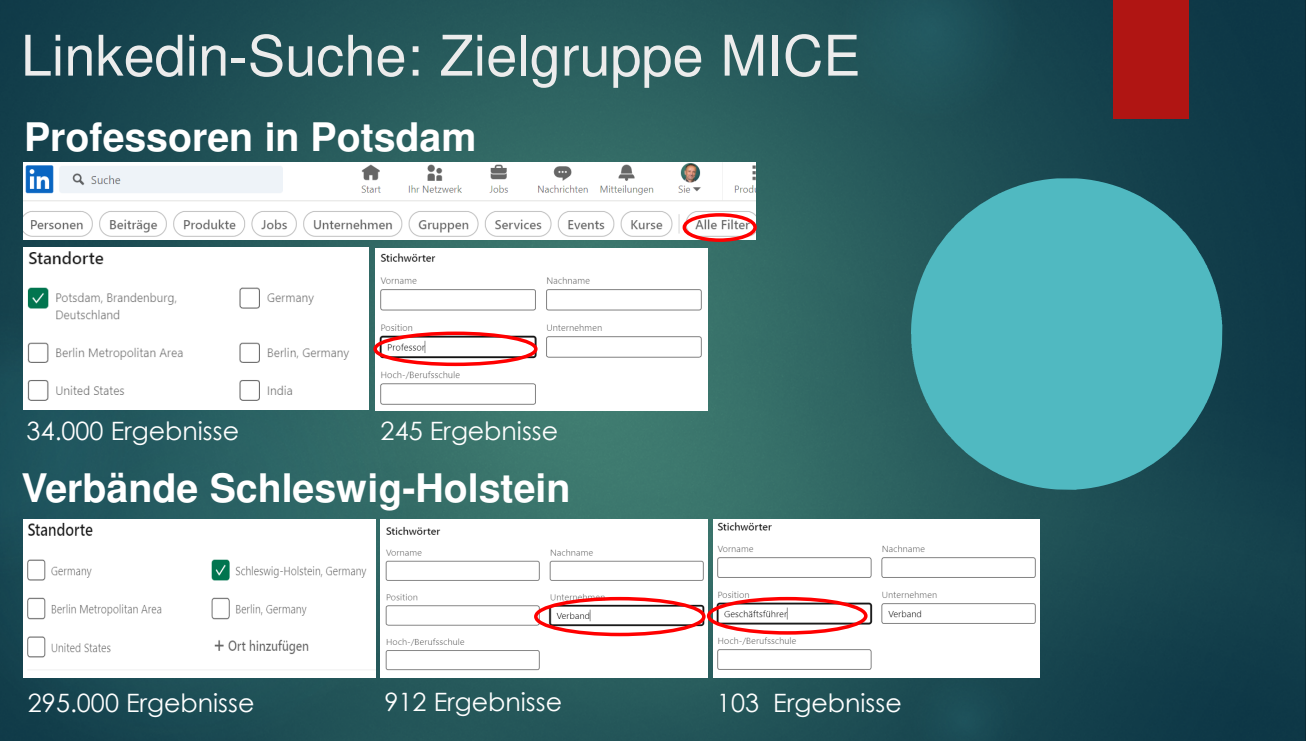

Linkedin-Suche ist weit nützlicher als meist gedacht wird

Leersuche – und dann immer über **Alle Filter GANZ RECHTS suchen wo es viele Filtermöglichkeiten gibt**

Beispiel MICE-Zielgruppe Professoren in Potsdam und Verbände in Schleswig-Holstein **Suchergebnis lässt sich im Browser abspeichern**

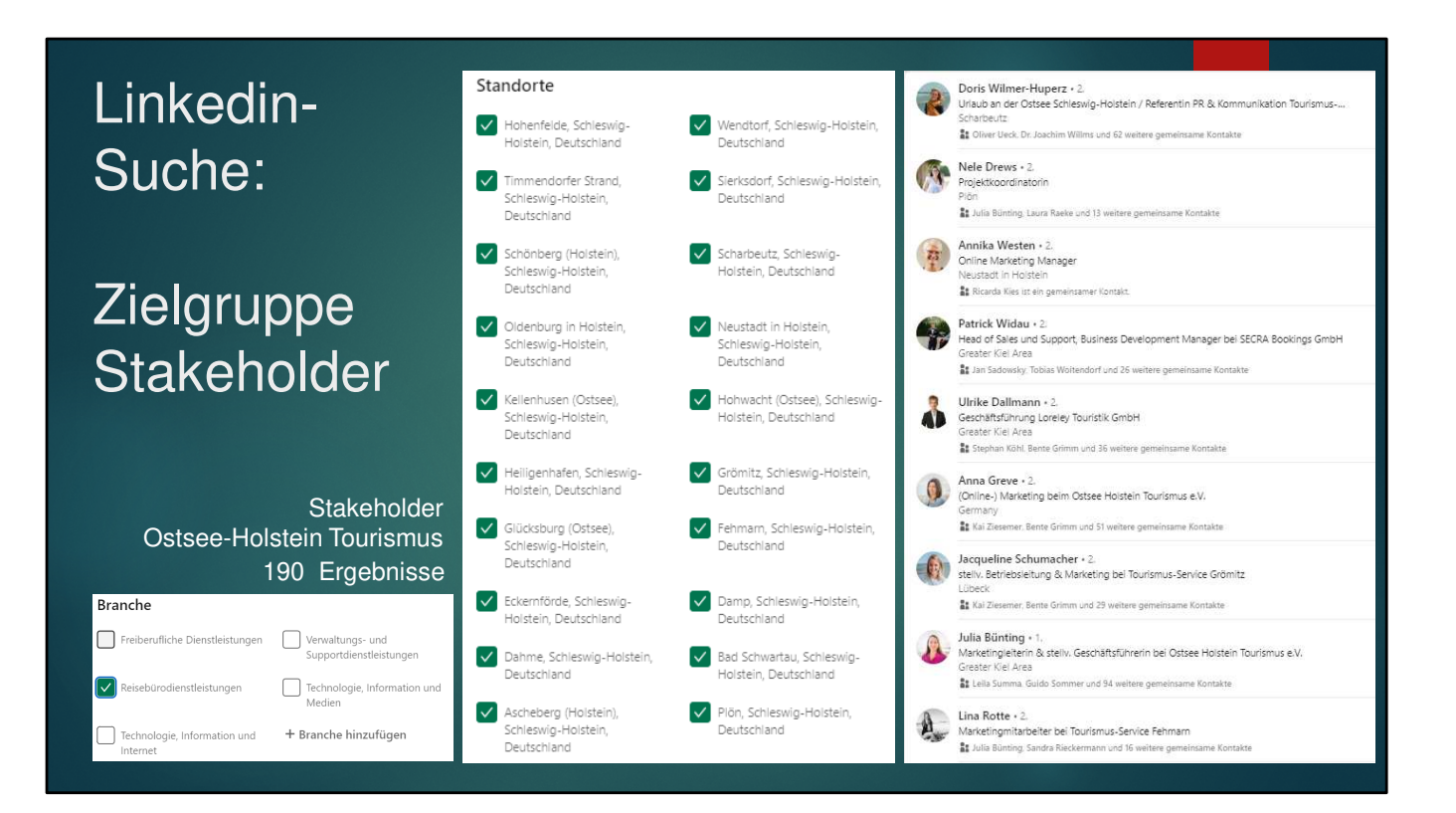

Zielgruppe **Stakeholde**r:

Standort: **Sachsen** leicht, Kombination mit **Reisebürodienstleistungen** = **1.900** Ergebnisse, Kombination mit **Geschäftsführer = 102 Ergebnisse** Aber auch für **Regionalverbände** interessant**. Beispiel Ostsee-Holstein Verband** oder auch **Saale-Unstrut Kombination Reisebürodienstleistungen mit 20 Mitgliedsstandorten ergibt 190 Ergebnisse**

VERNETZEN – ohne Begrüßungsnachricht Oder erst Folgen

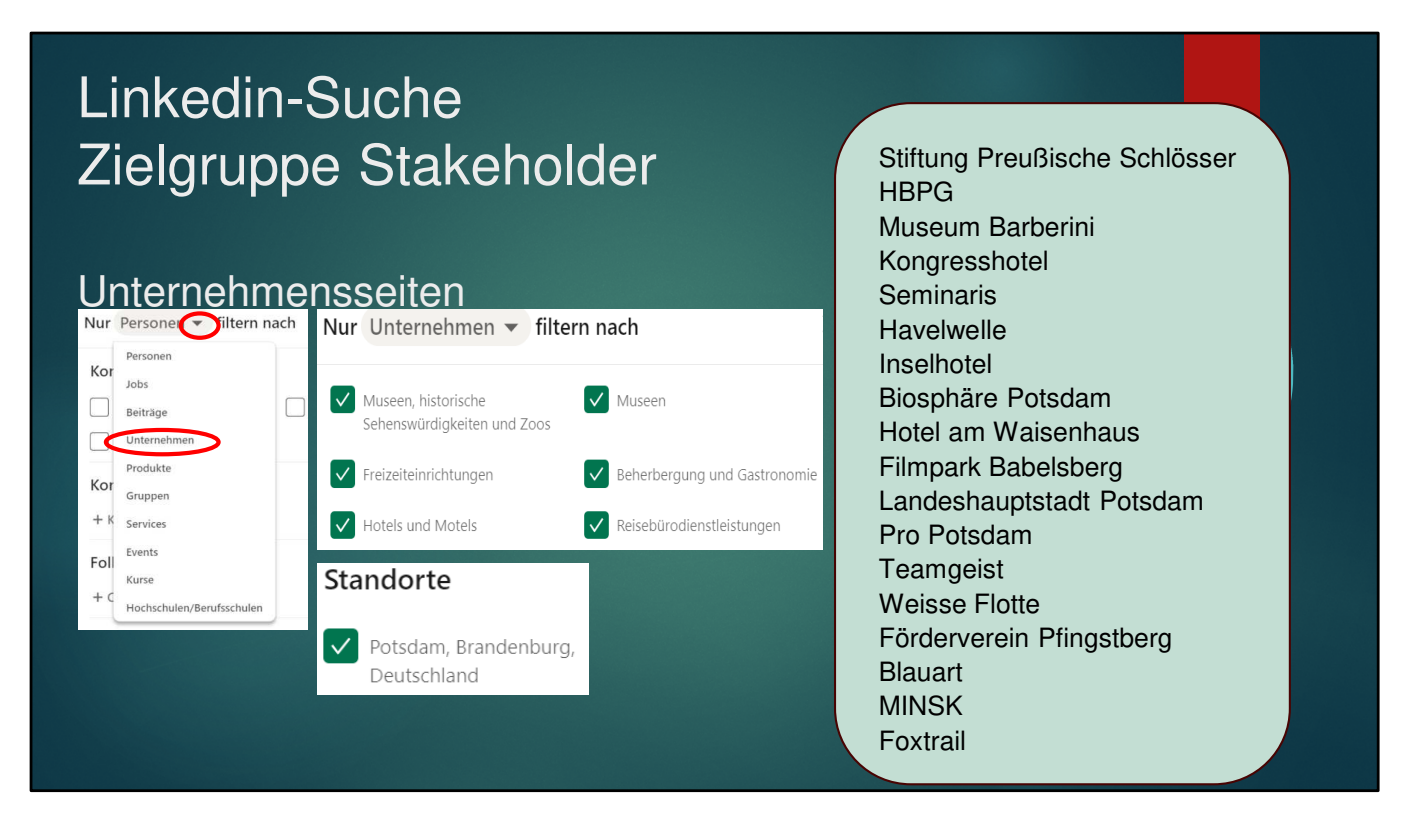

Zielgruppe **Stakeholde**r: Man kann auch nach Unternehmensseiten suchen

Dann ist man **überrascht,** wer von den Partnern schon alles eine **Unternehmensseite** hat wie hier im Beispiel Potsdam

Nicht, dass auf den Seiten viel passiert, aber genau deswegen könnt ihr hier **Mehrwert** bieten

Genau wie ihr merken eure Partner, dass Linkedin eine gewisse Relevanz hat Der Mehrwert wäre also, wenn ihr euren Partnern eine Schulung/ein Training zu Linkedin anbieten würdet

… und ich weiß auch schon, wer das machen kann…

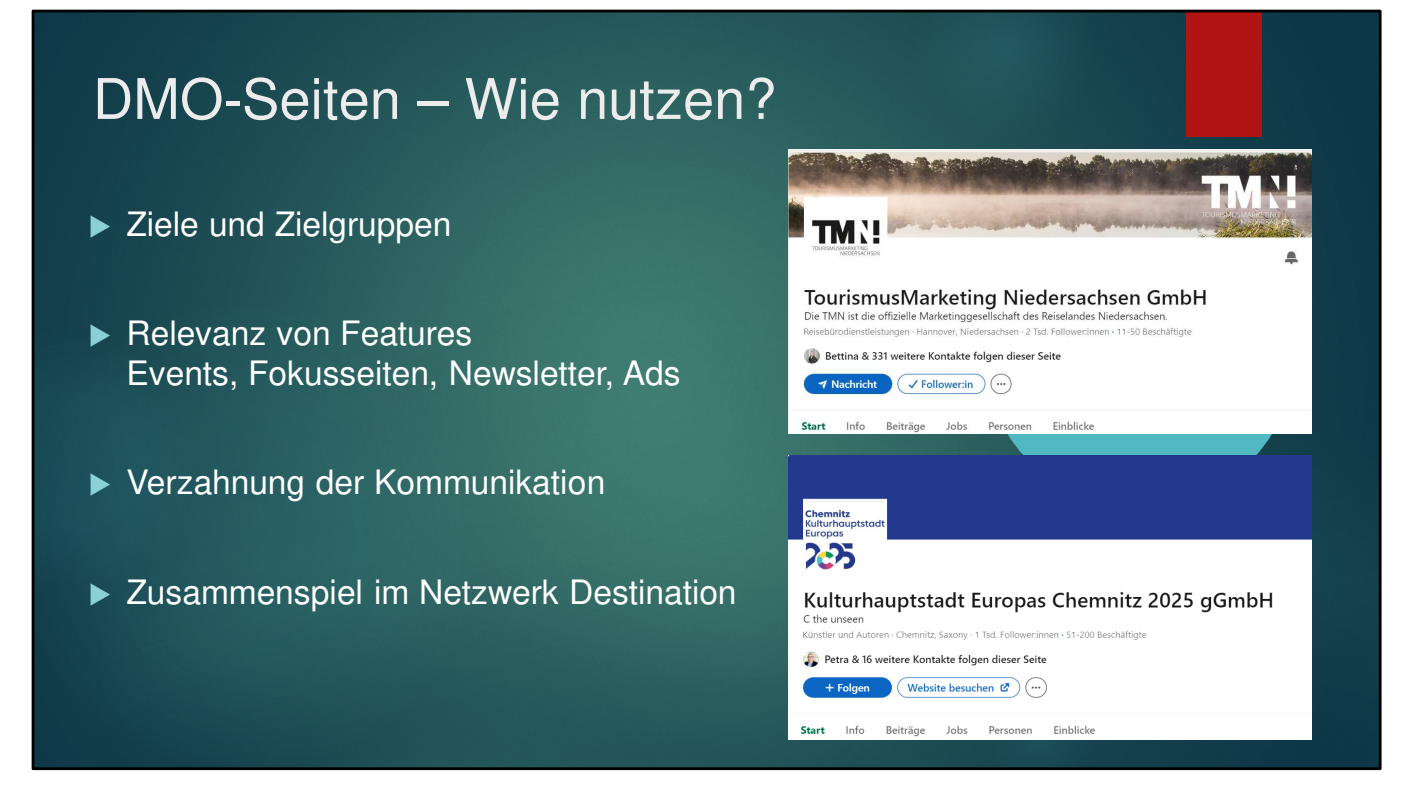

- Alle DMOs sind inzwischen da, also wie nutzen wir das ganze jetzt ?
- Und da stellen sich so einige Fragen:

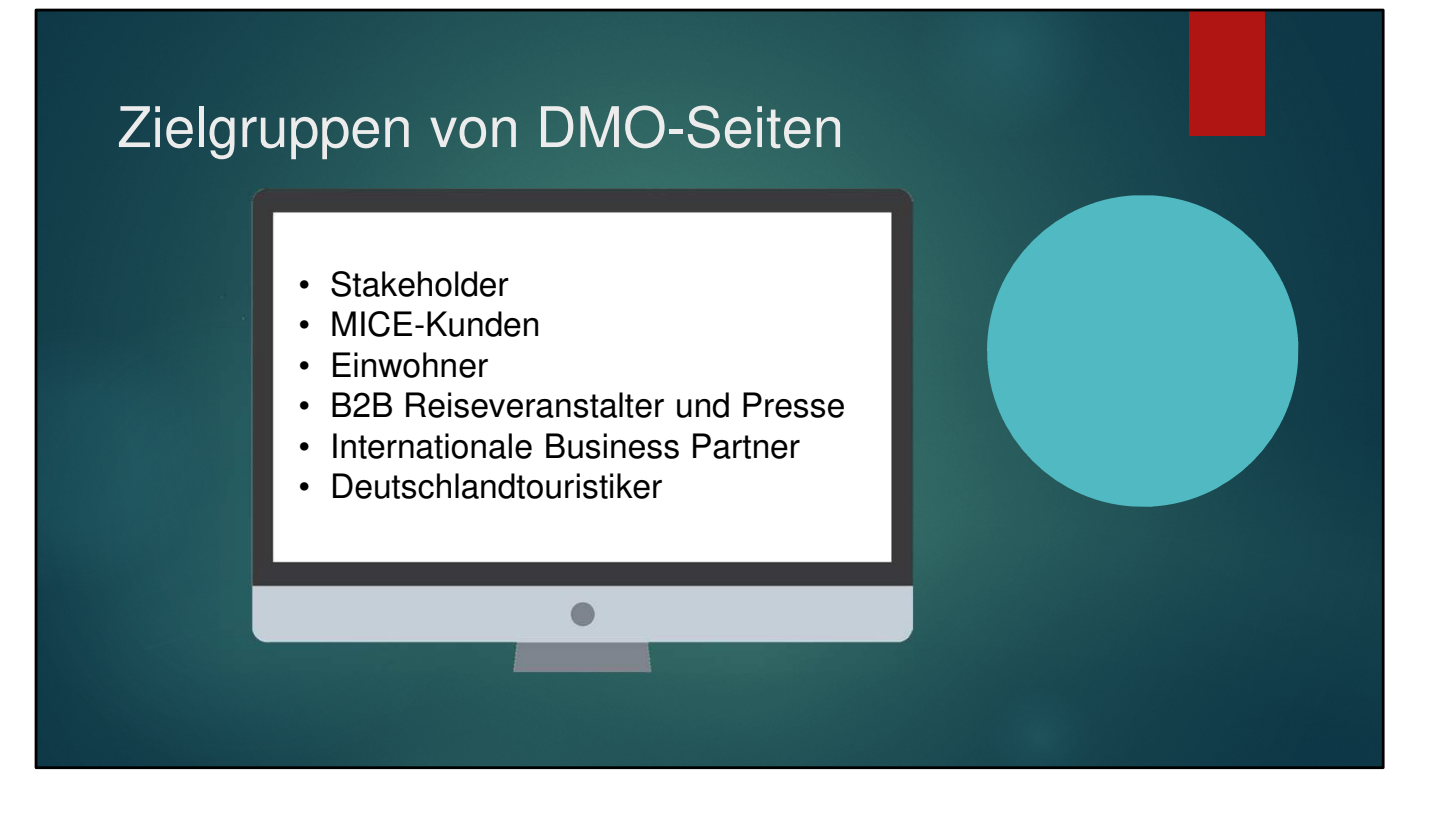

**Fangen wir mal mir den Zielgruppen an**

Sprechen wir die alle an oder wie machen wir das? **Wir können hier zum Beispiel mit Fokusseiten arbeiten, dazu gleich mehr**

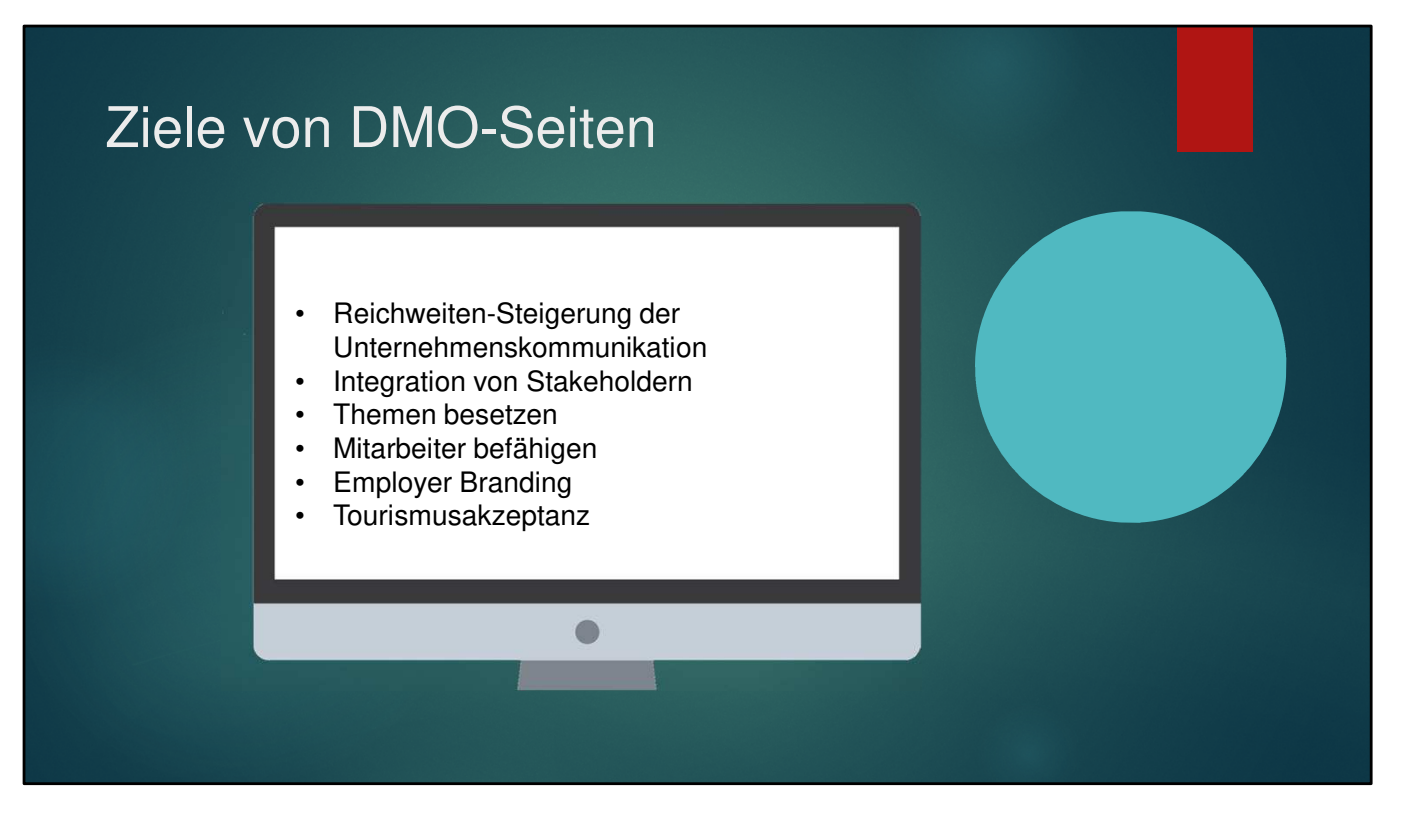

**Erst noch zu den Zielen Ziele könnten sein:**

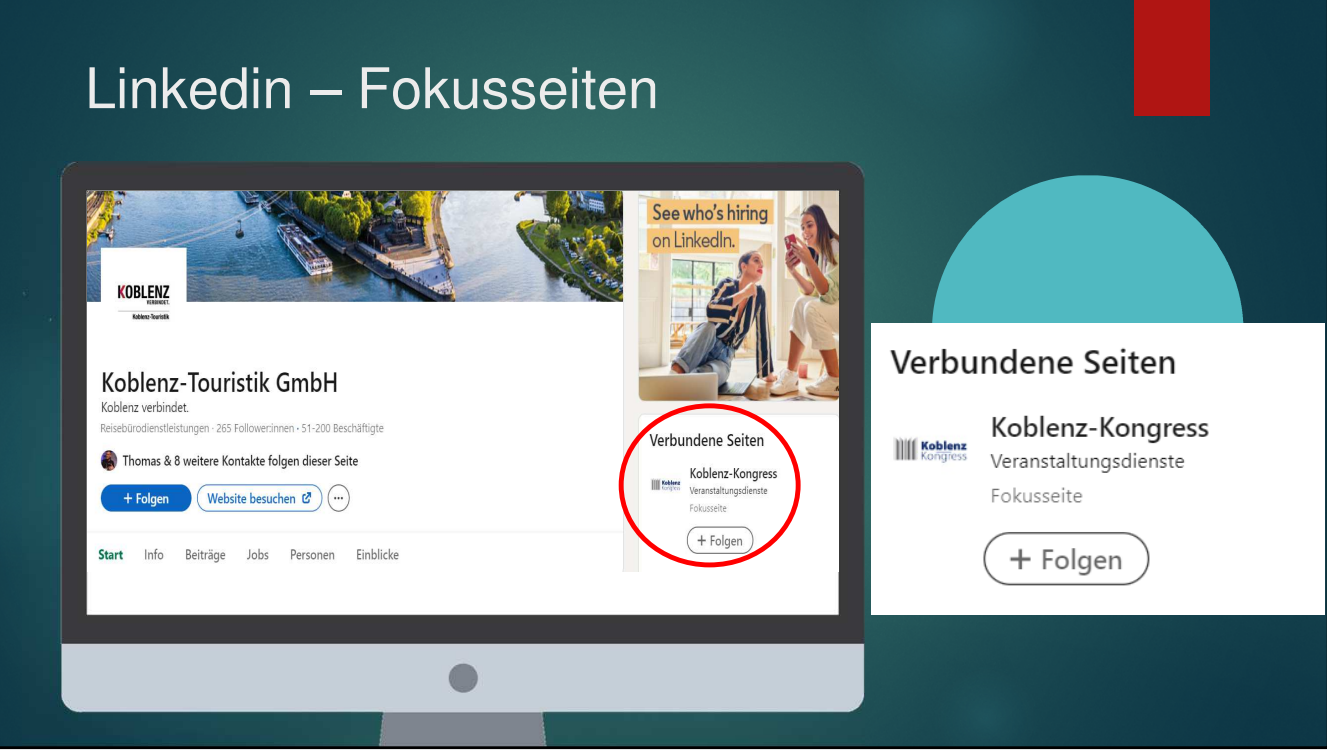

Fokusseiten haben **fast die gleichen Funktionalitäten wie UN-Seiten**

**- e**rmöglichen die **Content-Ausspielung für verschiedene Zielgruppen.** 

**-** Zielpersonen abonnieren dann die Fokusseite und erhalten auch nur die für sie relevanten Postings unserer DMO.

- **Integration verschiedener Arbeitsbereiche unserer DMO** oder den **integrierten Auftritt von mehreren Organisationen in unserer Destination.**

**Und so sieht das dann aus** wie hier bei der Koblenz Touritik, die **verbundene Seite Koblenz Kongress** erscheint dann **auf der rechten Seite**

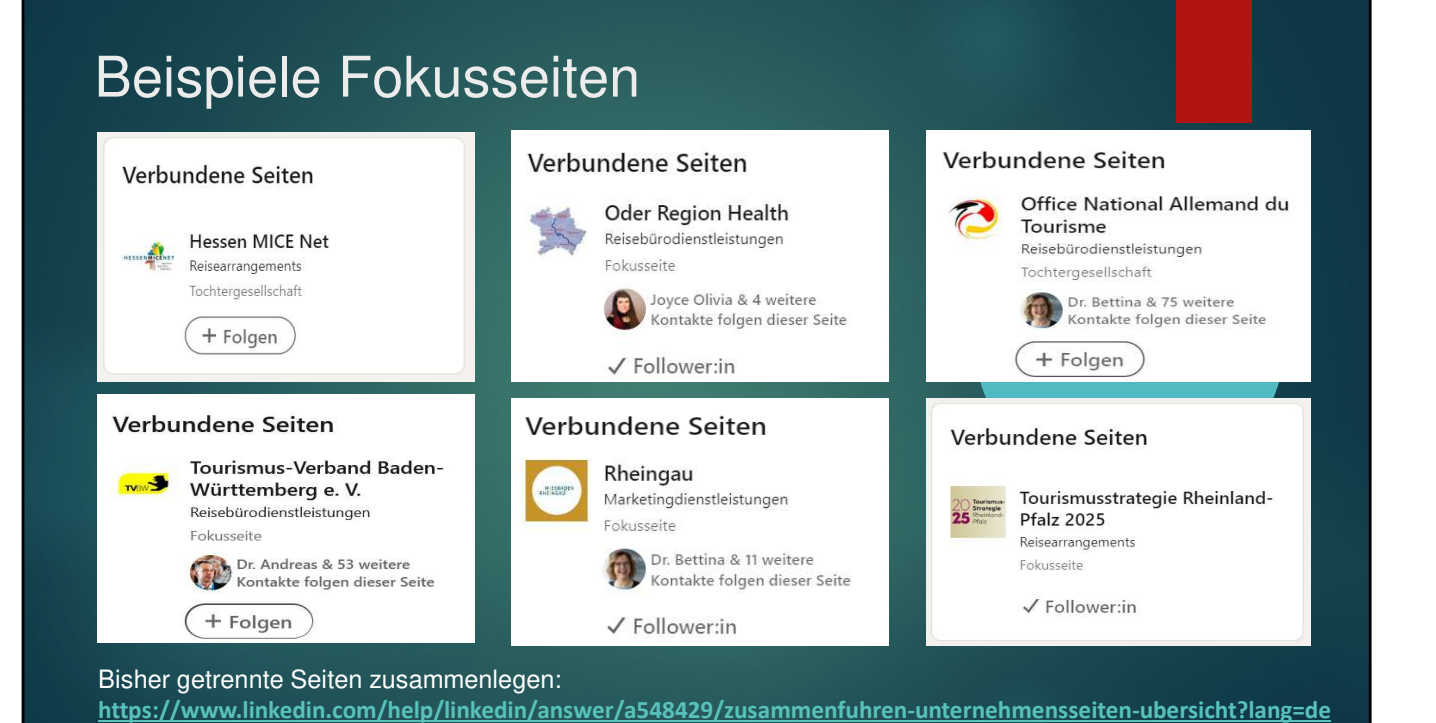

- Wie in Koblenz gibt es Fokusseiten zum **MICE-Bereich oder Covention Büro** in **Hessen, NRW, Wiesbaden und Bielefeld**
- **RLP: Fokusseite Tourismusstrategie**
- Visit Berlin, zum grenzüberschreitenden Projekt Gesundheitstourismus
- **Wiesbaden hat ne Fokusseite für das Rheingau**
- **DZT**: Zielgruppen Sprachen **Französisch**
- Und **neu in BaWü**: Die Marketingorganisation TMBW unterhält eine Fokusseite für den Landestourismusvebrand
- **Da mag sich beim ein oder anderen die Frage nach der Zusammenlegung von Seiten geben**

### Events auf Linkedin anlegen

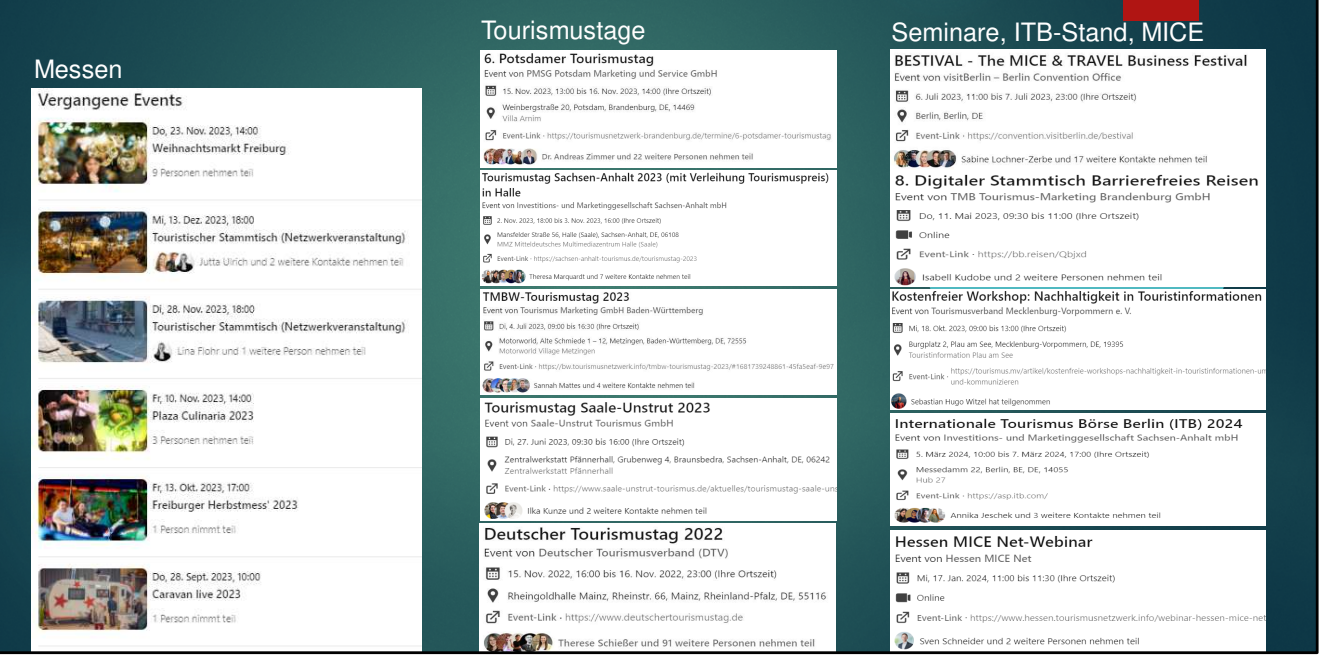

- Man kann mit DMO-Seiten auf Linkedin auch die eigenen Events anlegen
- **Beispiel Freiburg: ist die FWTM und l**eget alle Messen als Event an
- **Tourismustage** werden mittlerweile von den meisten DMO´s auch auf Linkedin angelegt, aber es läuft auch individueller
- **Beispiel Visit Berlin:** Bestival aber auch Wissenschaftsfrühstück im Rahmen der Berlin Science Week
- Die TMB legt ihren **Barrierefrei-Stammtisch** an
- Der Tourismusverband **Mecklenburg-Vorpommern** legt seinen **Nachhaltigkeits-Workshop** an
- Die **IMG Sachsen-Anhalt** legt ihre **ITB-Beteiligung** an
- **Beispiel Hessen** legt sein MICE Net Webinar an

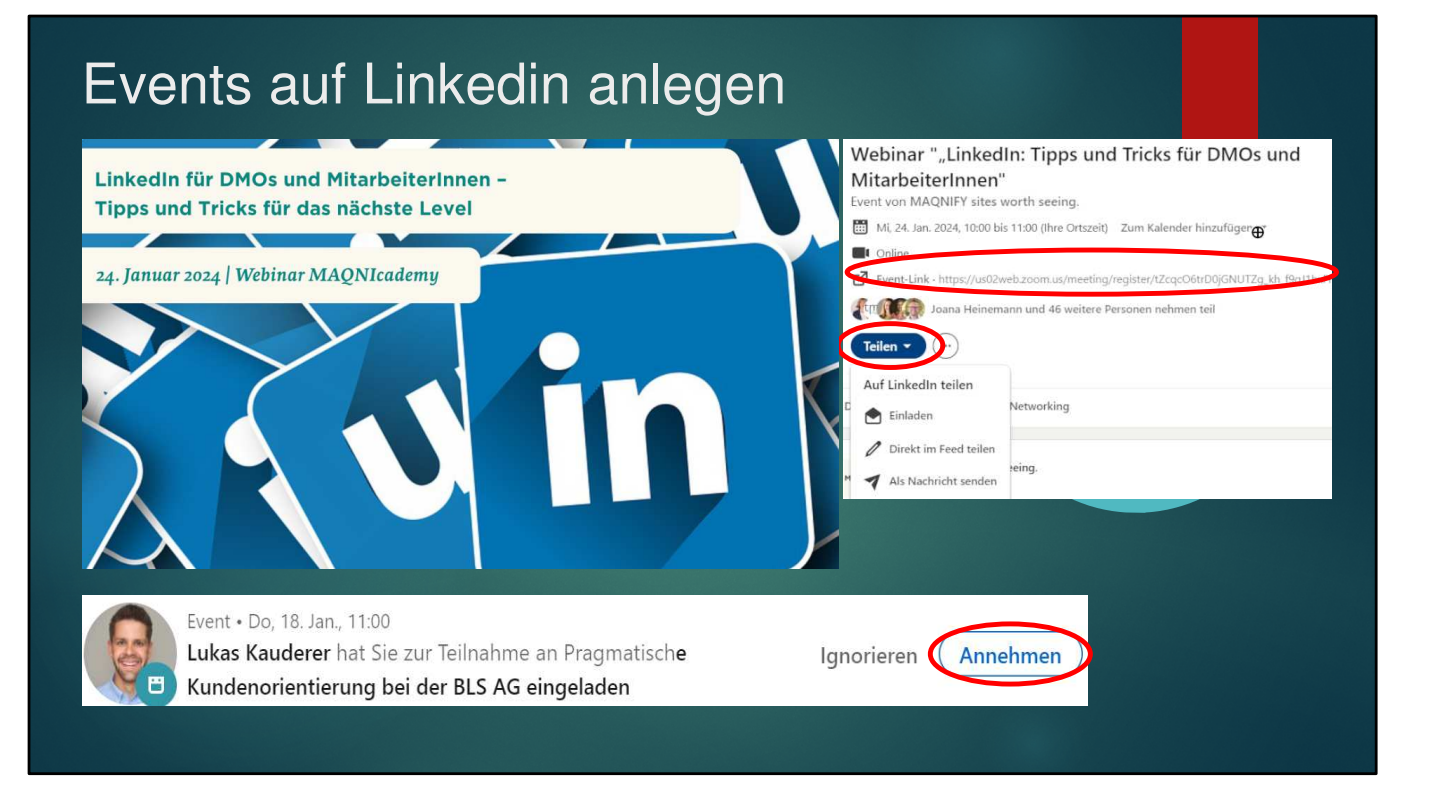

- Aufmerksame haben gesehen, dass sich **nicht so viele anmelden**
- **Aber**: Noch nicht konsequent genutzt **Jeder kann einladen**, nicht nur der Veranstalter
- Hab ich selber gemacht.
- **Beispiel Webinar**: Auf der Eventseite auf Teilen klicken, da dann auf einladen gehen. Keine sichtliche Begrenzung.
- **E-Mail- Einladung durch Maqnify** im Dezember. Am 09. Januar 128 Anmeldungen
- Danach habe 300 Personen aus meinem Netzwerk per Linkedin eingeladen: **Ergebnis: 60 zusätzliche qualifizierte Teilnahmen**
- **Aber ACHTUNG**: Annehmen heißt nicht gleich Registrierung auf dem externen Eventlink, sondern geht ganz simpel wie auf Bild.
- Also aufpassen und alle auf Linkedin registrierten Teilnehmer auf externen Eventlink hinweisen

**-**

#### Events - Einladungsmöglichkeiten KollegInnen: Schulung "Route 3.0 - Qualitätskriterien für digitale Touren" BESTIVAL - The MICE & TRAVEL Business Festival Die Marktmanagement-Event von Tourismusverband Sachsen-Anhalt e. V. Event von visitBerlin - Berlin Convention Office Mi, 23. Aug. 2023, 10:30 bis 15:30 (lhre Ortszeit) MirabeiterInnen von 6. Juli 2023, 11:00 bis 7. Juli 2023, 23:00 (lhre Ortszeit) VisitBerlin laden ihre A Hafenmeister & Docks, Pfälzer Ufer 4, Halle (Saale), Saxony-Anhalt, DE, 06108 **Q** Berlin, Berlin, DE relevanten europäischen Event-Link · https://www.tourismusnetzwerk-sachsen-anhalt.de/de/termine.html Event-Link · https://convention.visitberlin.de/bestival Kontakte ein A Anita Siemens und 1 weitere Person nehmen teil **Of Court of the Sabine Lochner-Zerbe und 17 weitere Kontakte nehmen teil** Kollege**/Partner**: Der Projektmanager Aktivtourismus und Digitalisierung der IMG, Kostenfreier Workshop: Nachhaltigkeit in Touristinformationen **Partner:** Die lädt ausgewählte Leistungsträger ein .<br>Vent von Tourismusverband Mecklenburg-Vorpommern e.V. Geschäftsführerin des Mi 18 Okt 2023 09:00 his 13:00 (lhre Ortszeit) EEEE MI, 18. OKL 2023, 09:00 DIS 13:00 (Inte Ortszell)<br>
P Burgplatz 2, Plau am See, Mecklenburg-Vorpommern, DE, 19395<br>
Touristinformation Plau am See TV FDZ lädt die mation Plau am See<br>mation Plau am See LeiterInnen der TI´s in  $\boxed{\text{C}^{\text{I}}}$  Event-Link · https://tourismus.mv/artikel/kostenfreie-workshops-nachhaltigkeit-in-8. Digitaler Stammtisch Barrierefreies Reisen Ahrenshoop, Zingst Event von TMB Tourismus-Marketing Brandenburg GmbH Sebastian Hugo Witzel hat teilgenommer und Prerow ein Do, 11. Mai 2023, 09:30 bis 11:00 (Ihre Ortszeit) **I** Online **Partner:** Der Leiter Hessen MICE Net-Webinar  $\boxed{\text{C}}^{\text{I}} \ \ \text{Event-Link}\cdot \text{https://bb.reisen/Qb} \text{xd}$ Marketing/Sales vom Event von Hessen MICE Net Isabell Kudobe und 2 weitere Personen nehmen teil Mi, 17. Jan. 2024, 11:00 bis 11:30 (lhre Ortszeit) **Congresszentrum Partner:** Die Geschäftsführerin des TV  $\blacksquare$ 1 Online Darmstadium, lädt 5 Ruppiner Seenlands lädt barrierefreie Event-Link · https://www.hessen.tourismusnetz potentielle Neukunden Hausbootanbieter ein Sven Schneider und 2 weitere Personen nehmen teil ein

- **Und jetzt mal ganz praktisch, was bedeutet das für unsere Beispiele?**
- **Als LMO weit weg persönliche Beziehungen sind wichtig, sodass die Relevanz der Einladung von bekannten Personen höher ist**

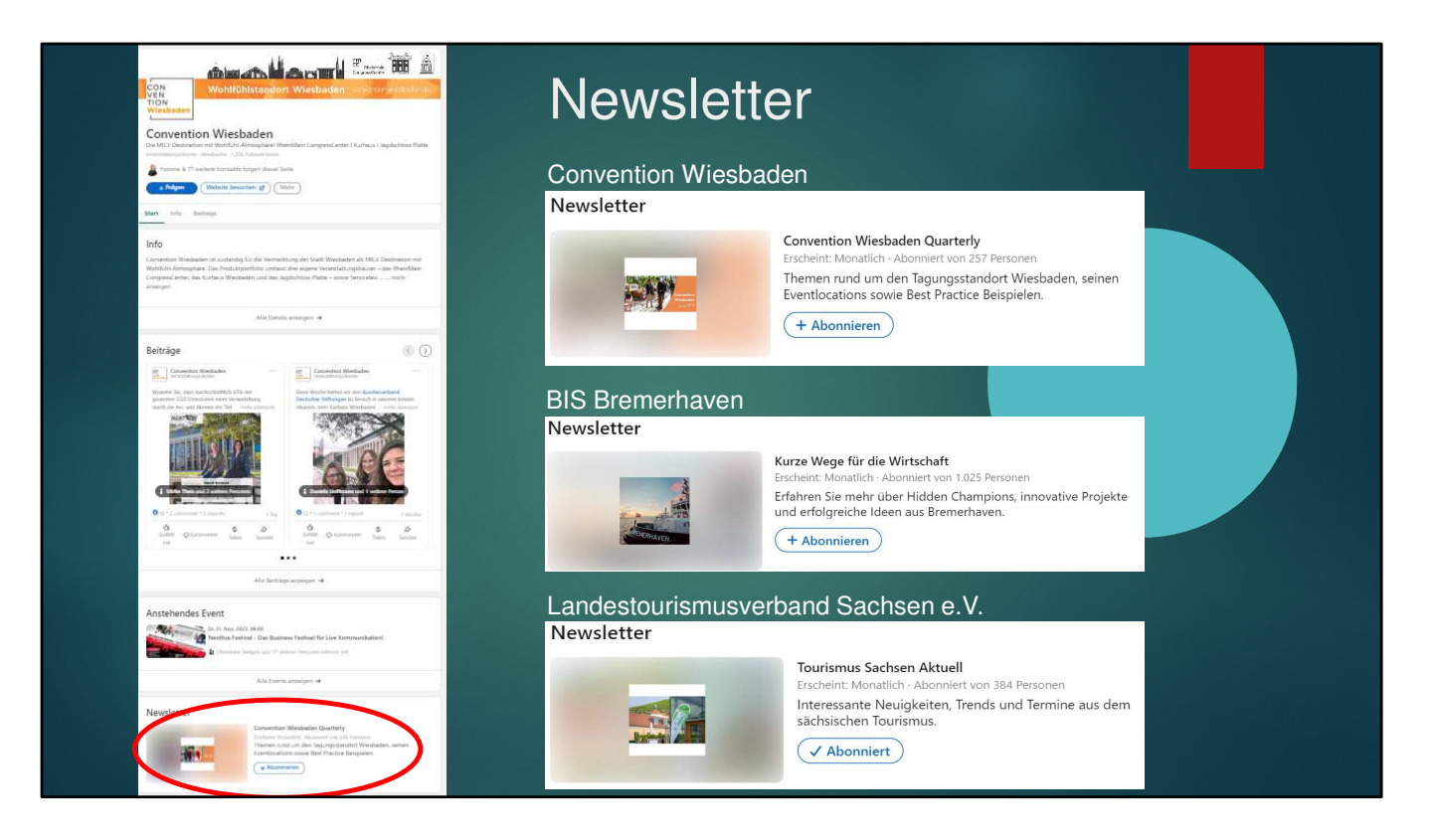

Newsletter-Feature wird noch selten genutzt**, nur diese 3 Beispiele sind mir bisher bekannt**. Wiesbaden, BIS Bremerhaven und LTV Sachsen

**Falls Newsletter vorhanden, dann e**rscheint er **ganz unten** auf der Unternehmensseite Die **Einladung zum Abonnement bekommt** man dann wie eine Event-Einladung oder Kontaktanfrage mit Push-Nachricht

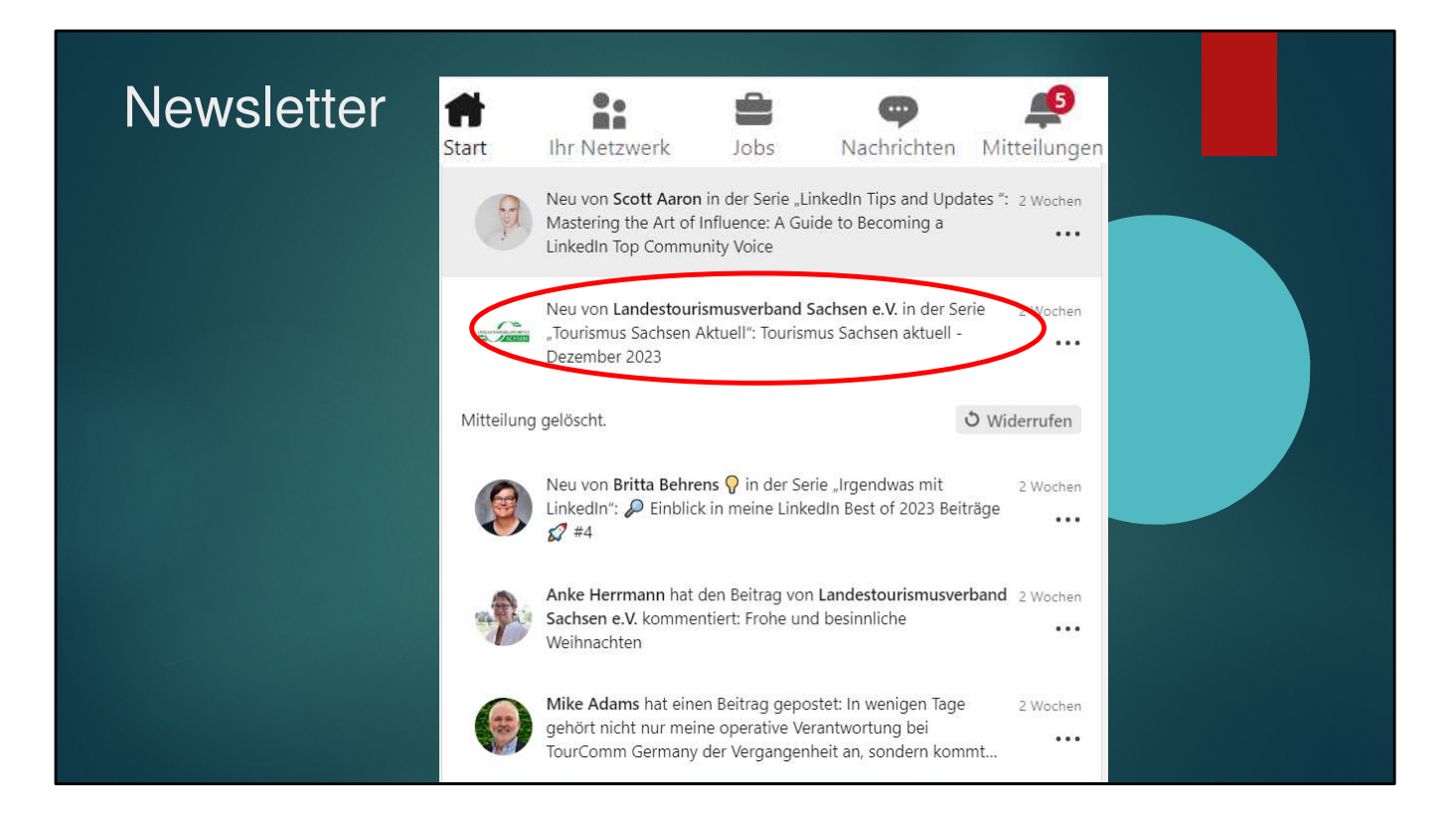

Der **Empfang** des Newsletters erscheint als **Push Nachricht** (Glocke) in der Liste der Mitteilungen

Zwar **nicht transparent**, da muss man auf zunehmende Nutzererfahrung baiuen **Die Nutzung empfiehlt sich aber besipeilsweise für inzternationale B2B Partner. DMO´s könnten für ihre internationalen B2B Partner einen englischsprachigen Newsletter herausgeben. Über die MitarbeiterInnen des Auslandsmarketings und über die Suche lassen sich viele relevante Partner finden, die zum Abonnement aufgefordert werden können.**

**Das Gute: Keine Verteiler-Aktualisierung erforderlich! Das macht Linkedin**

### **E X K U R S DMO-Content zum #verbaendeinfotag**

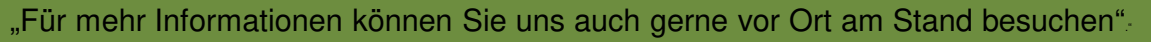

"Kommen Sie an unserem Stand vorbei und/oder vereinbaren Sie vorab einen Termin"

"Wir laden Euch herzlich ein, uns am Destinations-Stand zu treffen."

"Besuchen Sie uns am Stand und lassen Sie sich von unseren Kolleginnen und unserem Partner unsere Tagungs- und Kongressmöglichkeiten aufzeigen"

"Heute könnt Ihr uns vor Ort an unserem Stand besuchen."

"Für alle Anwesenden: Wir sind am Stand Nr. 300. Schauen Sie doch vorbei!

"Wir freuen uns auf ihren/euren Besuch an unserem Stand"

"Ich hoffe auf viele interessante Kontakte, Impulse und Gespräche und lade Sie herzlich ein an unseren Stand."

### **Wie wäre es mit einem Incentive?**

**Das Thema Content beginne ich mit einem Exkurs** wie man es nicht unbedingt machen sollte und ein paar gegenübergestellten Best Practices

Mein Beispiel ist die **DMO-Kommunikation zum Verbaendeinfotag**

**65 Beiträge**, angesehen, die mit dem Hasgtag Verbändeinfotag kommuniziert wurden **Alle wollten**, dass man bei ihnen am Stand vorbeikommt, aber **kaum einer lieferte einen Grund** warum man vorbeikommen sollte

### **Best Practice**

*"Sie sind in einem Verband für die Veranstaltungsplanung verantwortlich und möchten beim Infotag dabei sein? Dann laden wir Sie gerne kostenfrei ein. Schreiben Sie uns dazu einfach eine Nachricht und sichern Sie sich einen unserer limitierten Promotion Codes."*

### **Hier hättet Ihr bessere Argumente…**

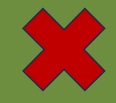

"Wenn ihr also nach dem perfekten Ort für eine Veranstaltung sucht, seid ihr hier genau richtig! … Und da wären natürlich auch die vielfältigen Ideen für das Rahmenprogramm, die eure Veranstaltung garantiert zu einem unvergesslichen Erlebnis machen werden."

"Dort präsentieren die beiden die unglaubliche Vielfalt an Optionen, die unsere Destination als herausragender Standort für Veranstaltungen zu bieten hat."

Hier geht's um die Kommunikation der **Vorzüge als Veranstaltungsort Welche Destination würde das nicht von sich behaupten?**

### **Best Practice**

*"Mit der Hyparschale geht nächstes Jahr ein architektonisches Highlight an den Start. Wo kann man schon in einer hyperbolischen Paraboloidschale tagen?! Im Gepäck haben wir übrigens auch die neue Broschüre mit vielen Fakten rund um die Hyparschale."*

### **Das geht konkreter!**

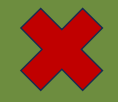

"Die ersten Eindrücke haben wir bereits sammeln können und sind gespannt auf weitere! Vor allem freuen wir uns darauf, alte Bekannte wiederzusehen und neue Kontakte zu knüpfen.

"In vielen Gesprächen mit Planern von Verbänden haben wir die Möglichkeit genutzt, den Tagungsstandort mit seinen vielfältigen Angeboten an Tagungslocations und Möglichkeiten für Rahmenprogramme vorzustellen."

"Wie freuen uns darauf, gemeinsam Gastgeber für zukünftige Jahreshauptversammlungen, Gremiensitzungen, Tagungen und Messen von Verbänden zu sein."

"Durch die inspirierenden Gespräche an unserem Gemeinschaftsstand erlebten wir im Austausch, was Verbände bewegt. Wenn wir mutig sind, werden wir besser verstehen, welche Trends und Rahmenbedingungen von Relevanz sind."

Welche Eindrücke, mit wem gesprochen, wie viele Kontakte, welche Branchen, was sind die Trends, was bewegt die Verbände, nach welchen Kriterien suchen sie aus?

Hier geht's um **Eindrücke von der Veranstaltung**

### **Best Practices**

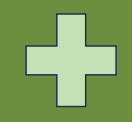

*"*Oft gestellte Frage: welches Programm habt Ihr denn für Euer Kulturhauptstadtjahr dabei? Einige konkret buchbare Programmpakete müssen wir vor den nächsten Messeauftritten also schon noch schnüren, sollen diese nachhaltig sein."

"Was haben Nachhaltigkeit und KI gemeinsam? Es sind beides Themenfelder, die die Versicherungswirtschaft stark verändern werden" ... "Gestern durfte ich an interessanten Vorträgen teilnehmen. Melanie von Graeve machte am Morgen den Einstieg mit einer spannenden Diskussion über typische Fehler bei einer Veranstaltungsplanung."

### **Der Hinweis auf die Webseite ist 90er**

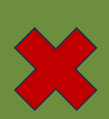

"Für weitere Informationen hier klicken  $\rightarrow$ "

"Wer heute nicht dabei ist, kann sich hier nochmal unsere Highlights ansehen oder auf unserer Website vorbeischauen: www.muster-convention.de"

*Buche dir unter unserem Calendly-Link den Termin für ein Beratungsgespräch +++ Abonniere hier unseren Newsletter mit unseren Insidertipps zur Veranstaltungsplanung +++ Wir führen regelmäßig Famtrips durch. Sprich uns an, wenn das für dich von Interesse ist +++ Folge unserer Linkedin-Seite und aktiviere die Abonnement-Glocke +++ Nimm an unserer Umfrage teil zu den aktuellen Herausforderungen unserer Kunden und du erhältst ein Paket mit unseren regionalen Produkten +++ P.S. Falls Ihr spät dran seid mit der Buchung eurer Weihnachtsfeier: Julia und Marcel wissen, wo ihr bei uns noch was finden könnt.* Ruft uns einfach an unter 0123/456789.

Zum Thema **weitere Infos: Hier ein paar alternative Vorschläge von mir**

**Next Stop ITB, ihr seid regelmäßig bei wiederkehrenden Veranstaltungen** es lohnt sich, dass ihr euch **Vorlagen erstellt mit Headlines und Contentideen wie… nächste Folie**

- **An diesen Veranstaltungen des Kongressprogramms will ich teilnehmen**
- **Meine 3 wichtigsten Insights der zurückliegenden Tage…**
- **Das nehme ich von der ITB mit…**
- **Hier können wir nächstes Jahr noch besser werden… (mutig)**
- **Oft gestellte Frage…**
- **Das sind meinem Eindruck nach aktuell die größten Herausforderungen…**
- **Ich hatte 18 Fachgespräche mit internationalen B2B Partnern und das waren ihre Interessensschwerpunkte**

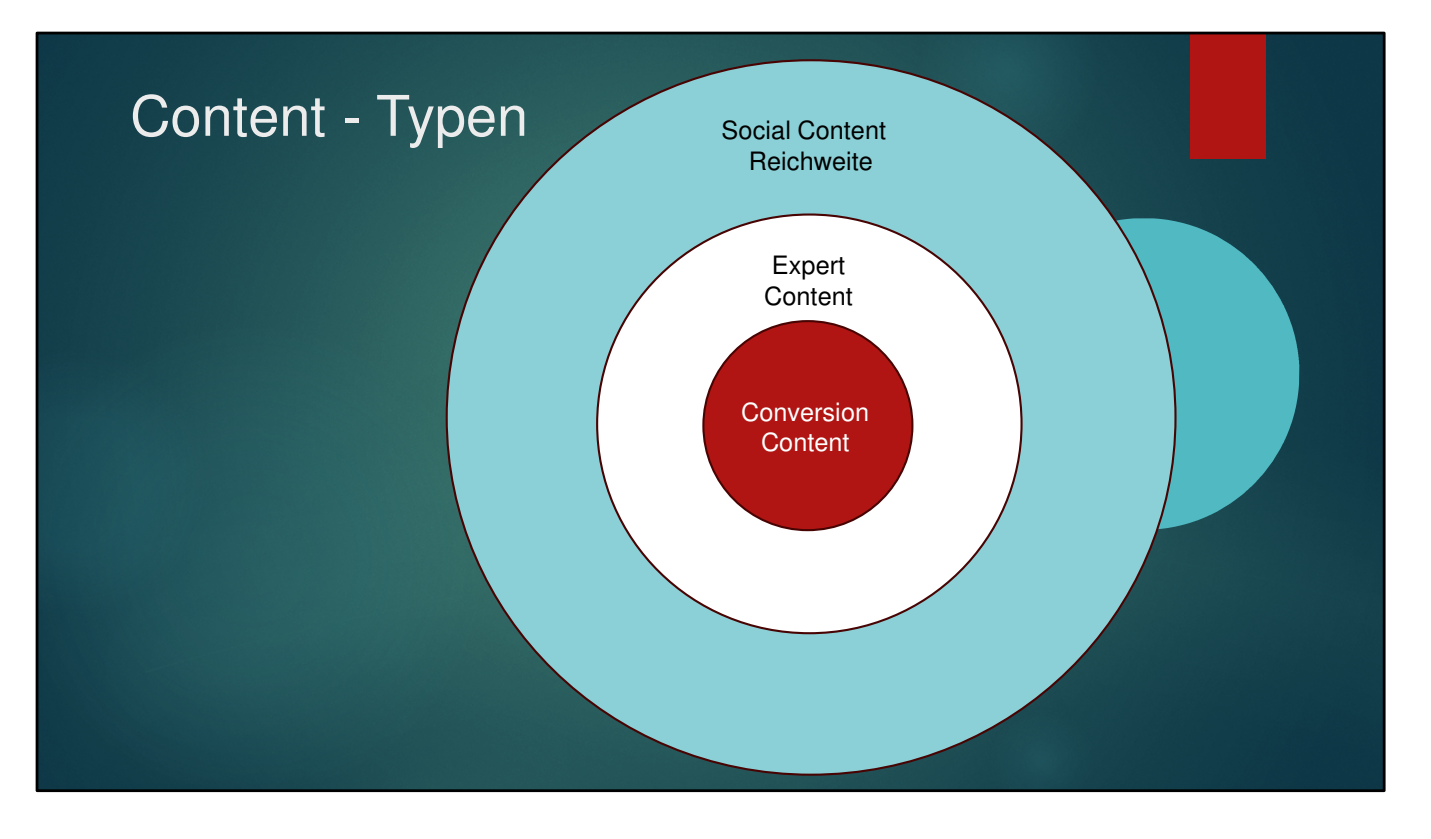

**Wir wollen alle mit unserer Expertise glänzen und Selbstdarstellung mit Selfies liegt vielen fern**

**Man muss sich aber darüber im Klaren sein, dass es drei verschiedene Content-Typen braucht, um Ziele und Reichweite zu erreichen und Expertenstatus aufzubauen Social Content**: Hier geht es um Personen und persönliche Kommunikation mit Arbeitsbezug

**Expert-Content: Hier geht es darum Expertise zu zeigen und einen Expertenstatus aufzubauen**

**Conversion Content**: Hier geht es darum, zum Buchen anzuregen, neue Partner oder Newsletter-Abonnenten zu gewinnen

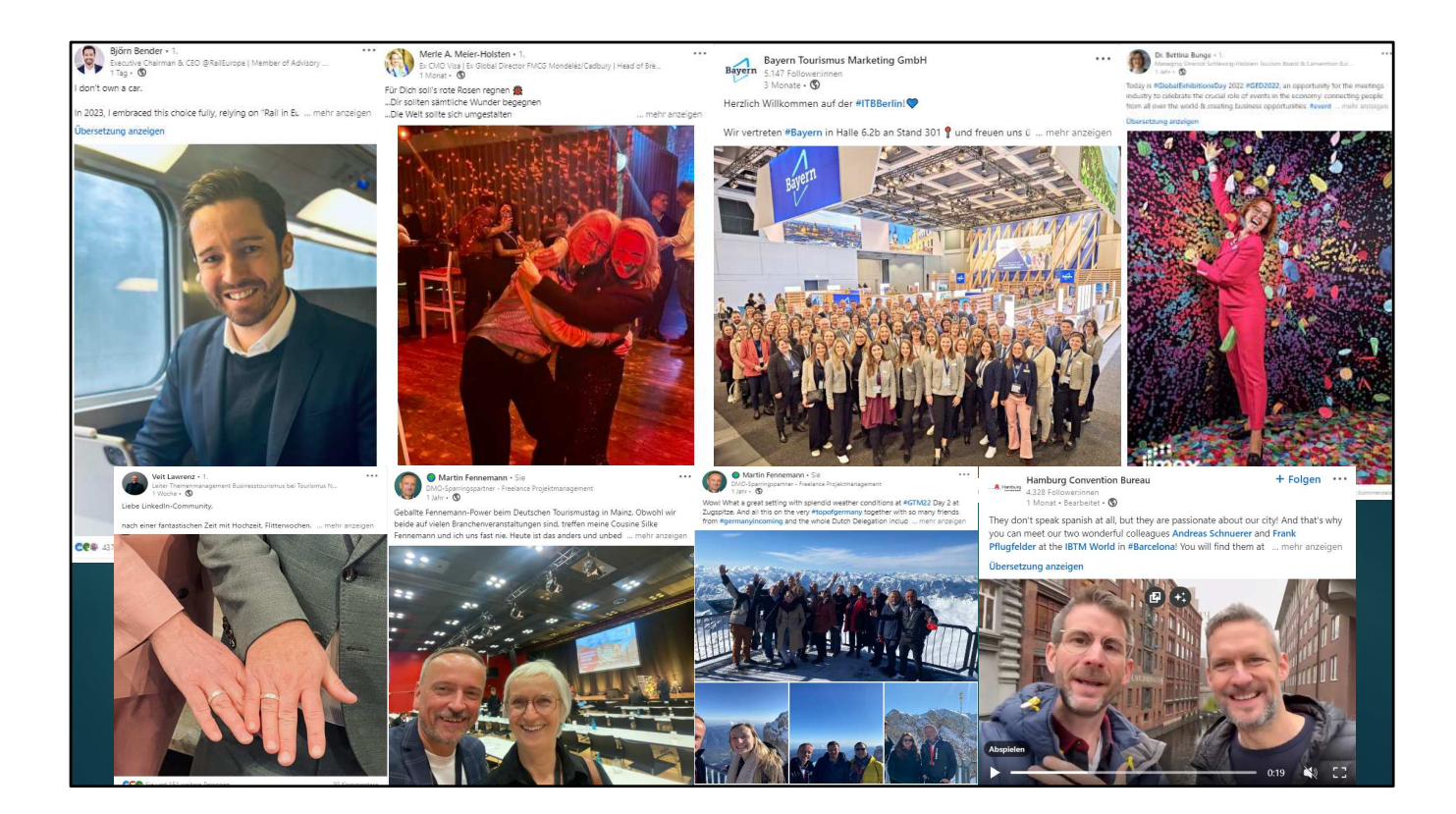

**- Zum Thema Social Content**

- Linkedin ist ein soziales Netzwerk

- Der **Algorithmus und dein Netzwerk honorieren es, wenn du selbst im Bild** zu sehen bist

- Scheut euch nicht vor **ein bisschen Selbstdarstellung**, denn:

- **Reichweite von Social Content bereitet den Weg für die Reichweite eures Expert-Contents**

### Content - Typen

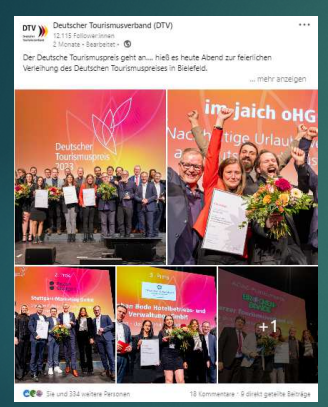

Reichweiten/Social Content Expert/Insight

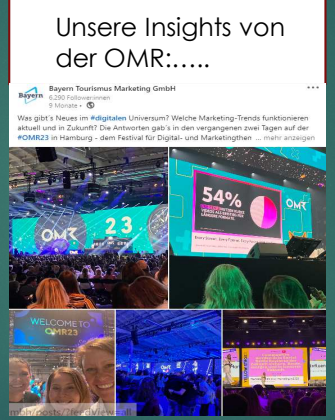

**Content** 

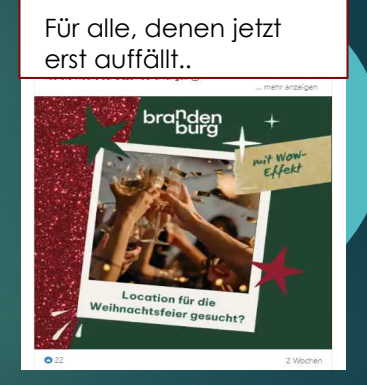

Conversion-Content

Best Practices aus 3 Content Kategorien:

- 1. Reichweiten-Posts DTV-Tourismuspreisverleihung
- 2. Fachlicher Post von der OMR: Insights, und News mit Wert für Stakeholder
- 3. Conversion-Post: Noch buchbare Angebote zur betrieblichen Weihnachtsfeier in Brandenburg

### Content zu deiner ITB-Präsenz

#### **Ankündigungs-Post**

#### **Vor Ort-Post**

**Bild** Mit Euch im Bild (nicht nur ITB-**Template** verwenden)

#### **Text** Ihr seid dabei Wo seid ihr zu finden? News, Highlights,

**Mit Bild**

oder Partner, die Ihr dabei habt

#### **Bild Emotionales** stimmungsvolles Selfie

 $\div$  **Text** Einladung zu Besuch mit Info/Incentive, was es bei euch Interessantes gibt

#### **Expert-Content danach**

- **Bild** Im Fachgespräch, Paneldiskussion, Grafik o.ä.
- **❖ Text** Insights zur ITB Präsenz, Kongressprogramm oder aktuellen Branchen-Herausforderungen

#### **Angewendet auf eure ITB-Präsenz könnte das dann idealtypisch so aussehen**

### Content: Themen, Do´s and Don´ts

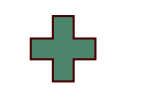

#### **Relevant für dein Netzwerk**

- **Tipps zur Umsetzung**
- **Erkenntnisse und Insights**
- **Case-Study: z.B. Leistungsträger-Zusammenarbeit, MICE-Kunde**
- **Persönliche Empfehlungen**
- **Sympathischer "Social Content"**

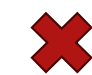

#### **Nicht relevant für dein Netzwerk**

- $\checkmark$  Reine Firmen- oder Partnervorstellung
- $\checkmark$  Content ohne Arbeitsbezug
- $\checkmark$  Geteilte Inhalte ohne Mehrwert
- $\checkmark$  "Ausflugstipps zum Wochenende"

**Relevantem Content** entwickle ich zusammen mit euch **in meinen Trainings In Lübeck** haben wir uns damit beschäftigt, wie wir mit Content relevant sein könnten **für Professoren, die potentiell int Tagungen nach Lübeck holen In Potsdam** haben wir uns mit Content **für das Stakeholder-Segment der Wassertouristischen Anbieter** beschäftigt

### Tipps zur Contentveröffentlichung

- **Beste Postingzeiten**: Wochentags 07.30 bis 09.00 Uhr und ab 16.30 17.30 Uhr (Vorplanungsfunktion direkt bei der Beitragserstellung nutzen)
- **Die erste Stunde** nach Veröffentlichung **ist entscheidend**. Kommentare möglichst sofort beantworten.
- **Beitrags-Bearbeitungen** ggf frühestens nach einem Tag vornehmen
- **Externe Links:** in die Kommentare setzen statt in den Post
- **Taggen** nur, wenn sicher ist, dass getaggte Unternehmen/Person mit Beitrag interagieren.
- **Nicht mehr als 5 Hashtags** verwenden und besser nicht im Text sondern unter dem Beitrag
- **Emojis** in Maßen und nicht in der Überschrift
- **Am Post-Anfang mit Leerzeile arbeiten**, da es die Reichweite erhöht, wenn "mehr anzeigen" angeklickt wird.
- Nie 2 **Bilder**, besser 1 oder 4
- **Text strukturieren**, keine Textwüste!
- **Kommentare** werden vom Algorithmus stärker gewichtet als **Likes**
- **Teilen mit und ohne Kommentar** übernächste Folie

**Alles kein Muss, aber so funktioniert der Algorithmus**

## **Darf ich das posten?**

Wie verzahnen wir die Linkedin-Kommunikation von DMO-Seite und Mitarbeiter\*innen

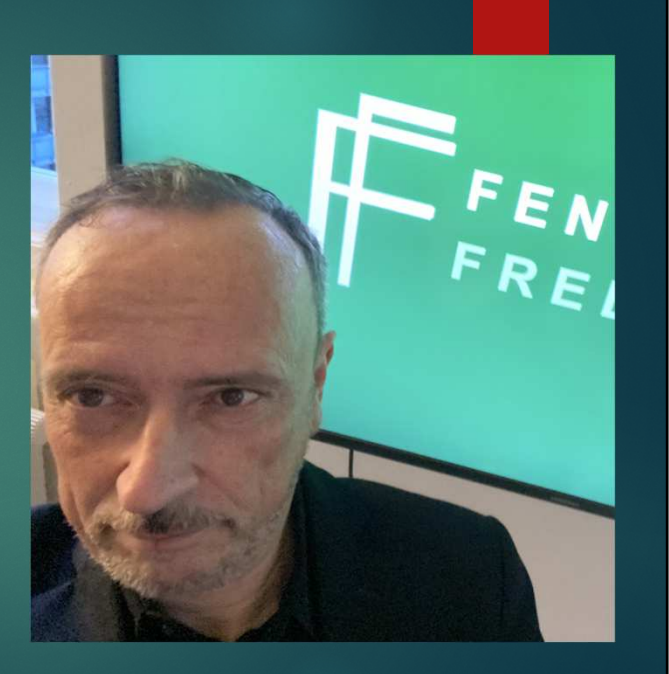

Hier noch mal was Grundsätzliches.

**Linkedin ist ein soziales Netzwerk und es geht um persönliche Beziehungen und Austausch, heißt:**

- Content von Personen-Accounts erhält mehr Reichweite als Unternehmenscontent

- Darf ich das posten? Fragt sich der Mitarbeiter. Wie bekomme ich meine MA dazu, dass sie den Content meiner Unternehmensseite teilen? Fragt sich die DMO

- Wir müssen uns vom **reinen Unternehmensdenken lösen** und das Wechselspiel zwischen MA und Unternehmensseite organisieren

**-** MA freie Hand lassen, bei dem was sie posten. **Ja, du darfst das posten.**

- Wir müssen uns auch **vom reinen DMO-Denken lösen** und das **Wechselspiel mit auf LI aktiven Stakeholdern organisieren**

### Verzahnung der Kommunikation

- Teilen von Beiträgen mit und ohne Kommentar
- Meine drei größten Learnings
- Teammeeting
- Linkedin-Learnings
- Abonnement-Glocke

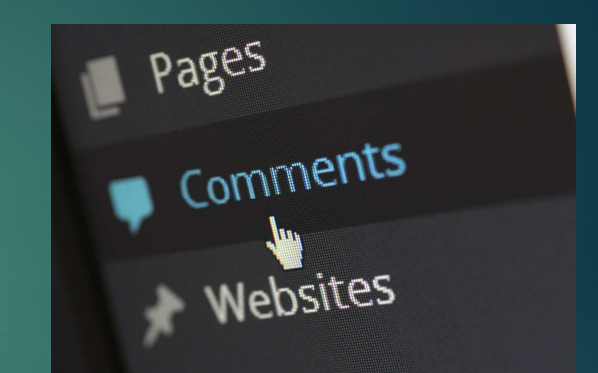

### **Aktivitäten von MitarbeiterInnen zahlen immer auch auf die DMO ein Aktivitäten von Stakeholdern zahlen immer auch auf die Destination ein**

- Teilen mit eigenem Kommentar zahlt auf die eigene Reichweite ein. Das Teilen ohne Kommentar zahlt auf die Reichweite des Post-Erstellers ein

- Kommentieren zahlt noch mehr auf die Reichweite ein als ein Like

**- Ideal also**: MA kommentiert und teilt dann ohne Kommentar um die Reichweite des DMO-Posts zu unterstützen

- Die DMO kann es umgekehrt genauso machen

- Mit einem Content wie "Meine drei größten Learnings aus unserer neuen Tourismusstrategie" stärkt der MA einen DMO-Post, aber viel wichtiger erhöht er so die Relevanz bei der Zielgruppe (persönliche Empfehlung)

- **Teammeeting:** Abstimmung von Strategien und gegenseitigen Unterstützungsmöglichkeiten
- **Linkedin-Trainings** befähigen alle Beteiligten
- Abonnement-Glocke nächster Post

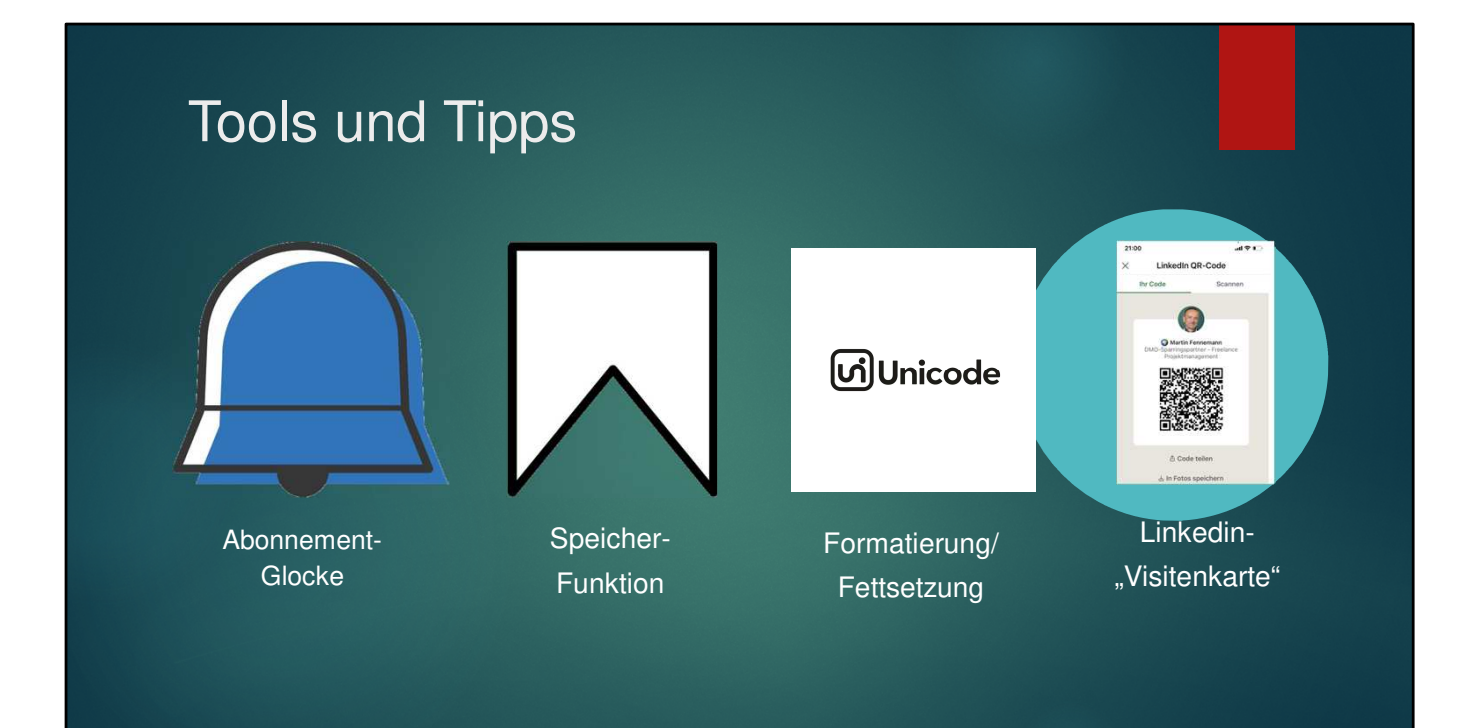

Als nächstes habe ich **vier hilfreiche Tools** für Euch:

**Abonnement-Glocke** 

**Speicherfunktion**

**Unicode-Formatierung: https://qaz.wtf/u/convert.cgi?**

**Linkedin-Visitenkarte: Direktlink aufs Profil, hilfreich bei komplizierten Namen und zu später Stunde** 

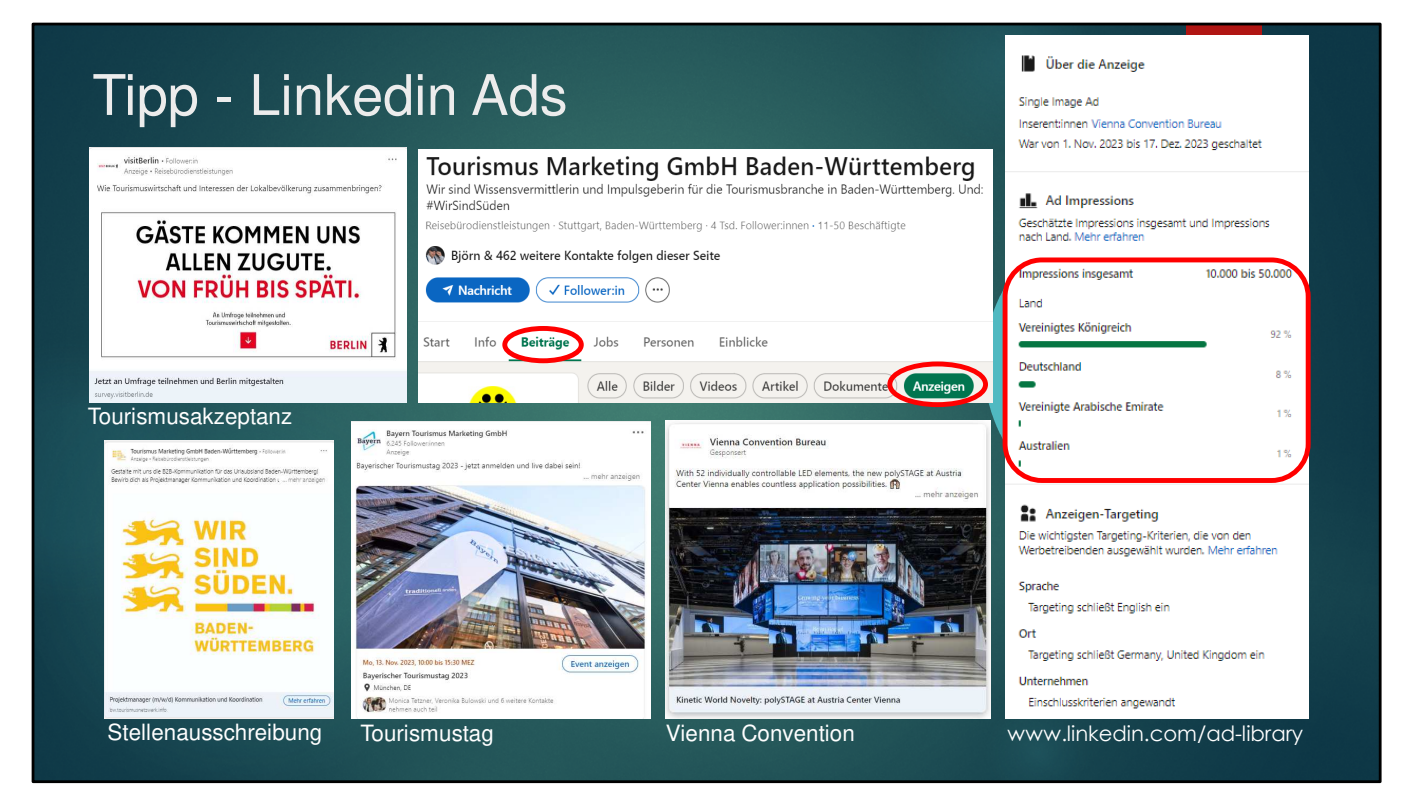

- Bisher davon ausgegangen, dass die Schaltung von Ads noch eher die Ausnahme ist – wo man sich anzeigen lassen kann

- Ihr geht auf eine **beliebige Unternehmensseite**, klickt dort auf den **Reiter Beiträge** und findet ganz rechts den **Reiter Anzeigen**

**und bei VisitBerlin findet Ihr z.B. eine Anzeige zum Thema Tourismusakzeptanz Bei Baden Württemberg ne Stellenausschreibung**

**Die BayTm bewirbt ihren Tourismustag und ihre Netzwerkveranstaltungen Das Vienna Convention Office bewirbt die neue polyStage im Austria Center Vienna Letztere habe ich gefunden in der Ad-Library – hier der Link Da sieht man dann auch noch Details dazu, wo und wie beworben wird**

### Tipp: Linkedin-Experts

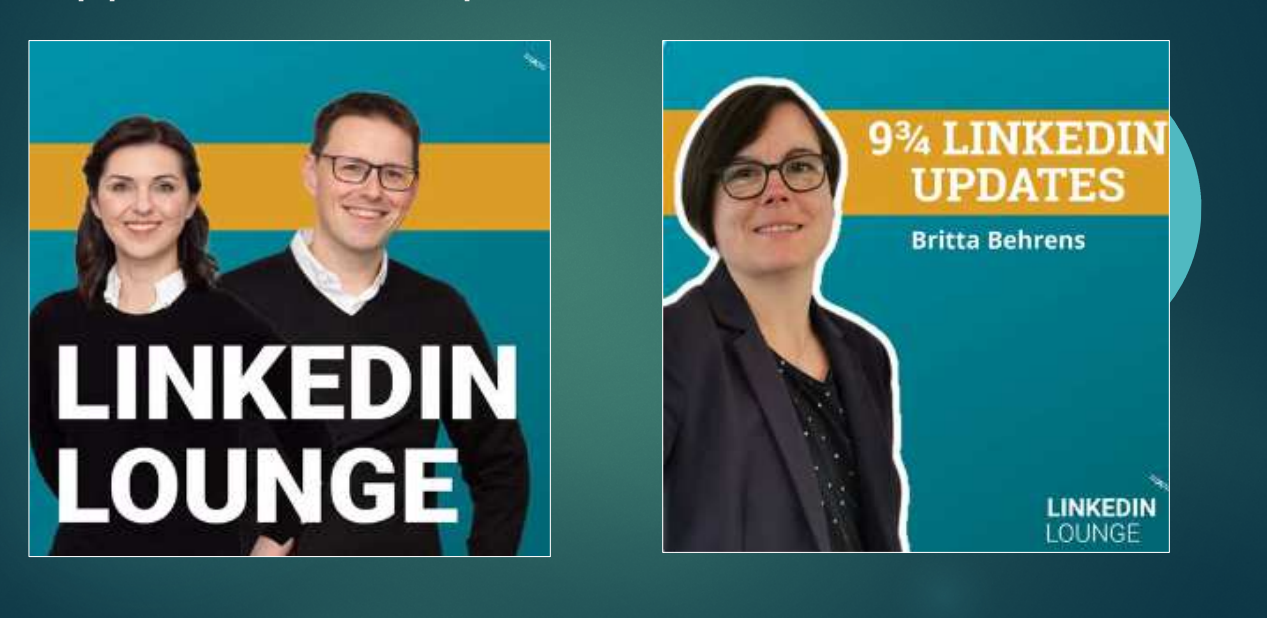

- **Linkedin-Lounge Podcast m**it Thomas Herzberger und Marina Zayats – **Mittagespause oder Spaziergang**

- **aktuelle Folge** geht es ausführlich um Profiloptimierung
- **Britta Behrens,** das Orakel von Linkedin, nicht folgen, sondern Newsletter abonnieren
- 3 weitere Tipps in meinem Post "Von diesen Linkedin-Cracks schaue ich mir einiges ab

### Gründe warum du persönlich **nicht** mit mir zusammenarbeiten musst

- $\checkmark$  Dieses Webinar ist kostenlos
- $\checkmark$  Alle zukünftigen Linkedin-Tipps: Abonnement-Glocke aktivieren
- $\checkmark$  Alle meine zurückliegenden Tipps: Hashtagsuche #linkedinfürdestinationen

#### **ANGEBOT** im Februar

- $\checkmark$  Kostenloses Feedback zu deinem persönlichen Linkedin-Profil
- Kostenloses Feedback zu drei deiner Beiträge

#### **Undamit bin ich fast am Schluss**

Wer das wahrnehmen möchte, einfach Linkedin-Nachricht schreiben

### Gründe warum deine DMO **nicht** mit mir zusammenarbeiten muss

- $\checkmark$  Ihr seid unausgelastet und habt genug Zeit, euch alles selbst zu erschließen
- $\checkmark$  Euer Social Media Manager freut sich, Linkedin endlich mit wuppen zu dürfen
- $\checkmark$  Ihr habt Ziele, Zielgruppen und Strategie längst im Sack
- $\checkmark$  Ihr habt eine Linkedin-Agentur, die besser weiß, wie ihr denkt und arbeitet
- $\checkmark$  Ihr bekommt eure Mitarbeiter und Partner easy alleine für einen gemeinsamen Ansatz motiviert
- Meine Preise ab 1.300€ oder 590€/Tn würden definitiv euer Budget sprengen

**Das Augenzwinkern habt ihr vielleicht rausgehört und P.S. Ich freue mich auf eure Anfrage**

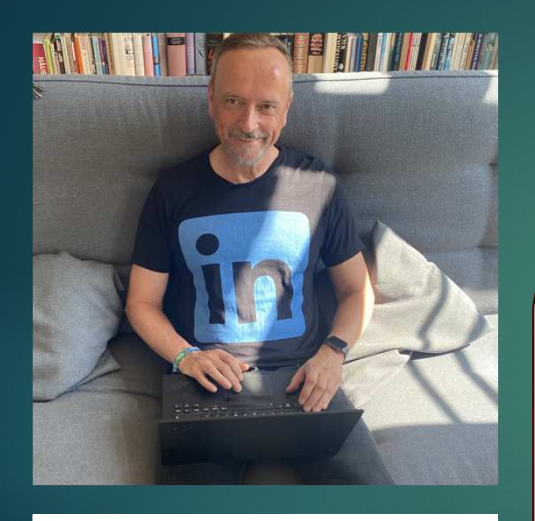

Fennemann-Freelance +49(1520)3497984 martin@fennemann-freelance.de www.fennemann-freelance.de lin www.linkedin.com/in/martin-fennemann

### Wenn es euch gefallen hat, dann freue ich mich über…

- $\checkmark$  die Bestätigung der Kenntnis "Linkedin-Expertise" auf meinem Profil
- $\checkmark$  das Aktivieren meiner Abonnement-Glocke
- $\checkmark$  das interagieren mit meinen Linkedin-Beiträgen
- Eure Anfrage zu einem Linkedin-Training